Computing STRAD

**Enhanced** text: the vital routines

The ins and outs of mazes: hints for adventurere

**We explore** the Amstrad's role as a husiness micro

**GAMES** Go coin-hunting on Planet Arg<br>
CAMES ... or fight off the evil weevils

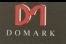

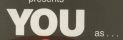

## **AVIEWTOA KILL THE COMPUTER GAME**

W

NOW YOU RECOME James Rond in his first arcade/adventure available now on AMSTRAD

THE FEDERAL MANAGEMENT CONTROL FOR THE CARD COMPANY COMPANY OF THE CARD COMPANY OF THE CARD COMPANY OF THE CARD COMPANY OF THE CARD COMPANY OF THE CARD COMPANY OF THE CARD COMPANY OF THE CARD COMPANY OF THE CARD COMPANY OF

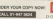

 $\sqrt{3}$ 

. . .

Domani Lis, 204 ta

You may move by Accora [ ] Wes [ ] American Express [ ] by p.<br>Velaphone (21-647 Sting)<br>Please debt my CREOT CADO [ ] ...

## INCENTIVE **MEU71** n

 $\overline{\phantom{a}}$ 

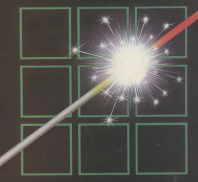

<sup>14</sup>

THE FUZION OF MIND AND MACHINE

 $\overline{a}$  AMSTRAD + AMSTRAD + AMSTRAD + AMSTRAD + AMSTRAD +

Price £6.95 Trade and Credit Card orders: Telephone (0734) 591678

INCENTIVE, 54 London Street, Reading RG1 480

## AMSTRAD

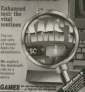

Manag/ng E11/'I01. namr Ml-nkln Features Entry Pain Milder The A Team: Mike Bibby<br>New Mike MeLechie

Allen Edwards<br>Anlend Waddis<br>Coductor Editor Betar Glovus Lavour Design: Heather Stretchick News ed/mr Mikl Cnwlwy Advertisement Manager' John aim", Advertising Sales: Mannesot Clarker

Editor in Chief. Pater Bramsdd Advertising 051-456 5500 Subscriptians: 061-450 017<br>Telecom Dold Malibax: 79 MAGOOT

HOOK 73 MAUJOJ1<br>Telek: 256871 MONREF G.<br>Charles Bat 79 MAG/M1 Ducting Rat, 79.MAGOO

Published by:<br>Database Publications Ltd. Europa Nouse, 68 Chester Rand

Subnation may be

£12 - UK & Elia (Stadian omyr [20 - UR & Eiro Greening and £40 7 Rein oi worid kawmaiii

### **Marco of Audit**

4 1985 Galakase Publications Ltd. Au maierial may be

advertisements.<br>"Computing with the Amateur" is an independent

Eumpvnn Saies and Dnsnibulmn Limited, n Bnqhmn

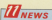

Keep up to date with the latest happenings and new arrivals in the busy. expanding world of the Amstlad.

## **BEGINNERS**

All your ware watched to know about classification were All you aver were to anow good China top were strings to Asce, We I

.<br>VENTURES

our daring cn|umnislGsnda|f continues his wizard series as he explores the weird and Worldoms

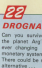

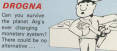

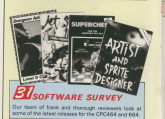

Contents

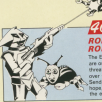

**HOW**<br>The Pull Weeklis The Evil Weevils<br>see on the Innie **Breataning to false** one the screen. **Pond his cast cells CONTRACTOR** nope, needs min-

 $\sim$  ....... IAGNIFIEU<br>MARACTERS

nastle and unushase. your own test serpers. orn three useful options in this enhancement of new created assaults office

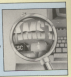

**CHINE CO** na an an Aontaithe an Aontaithe ann an Aontaithe ann an Aontaithe ann an Aontaithe ann an Aontaithe ann an Aon<br>Bhailtean an Aontaithe ann an Aontaithe ann an Aontaithe ann an Aontaithe ann an Aontaithe ann an Aontaithe an

mana darrang sa yawi.<br>Matakan ceela rennancera paint partnerships and drive **COMPANY** Of hags, by consumer stores to some really

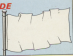

#### **UTS AND BYTES** A his work on his masking: Lising the power of logical

concerned to set more out of your micro

**25 BUSINESS** Personality count trying) Should the small

husingstran on for an expensive minor with its puaressmen go tor an expensive micro with

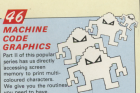

### **HICS** The harksmand comes to

the first an use above your subsets for down the Son with looks.

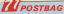

The next of the magazine you write yourselves. Just a weell selection from the many interesting and information letters ups/ve been pending us-

**AL'S BEAT** 

With Systems wast and System wast. Al's head is in a anio. His manus curve is done at last - if only he could

**OORDER FORM** Take out a subscription, order a back issue, cassette

team will autocratery wide a back room, Cassaroo on one simple form. Pive a special free effort

## Now YOU can fly with the legendary Red Arrowsin the most challenging flight simulation ever!

It's the most contition flight sizes later and satisface from executing digit streadable ever. written for a home computer - the product many months or occupation werk by some or

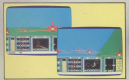

EREE **RED** APPOUL **CONTEST** 

#### **ODER EQ**

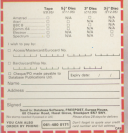

susiness mathematicians - and the Red Arms eagineers, mather<br>allots themselves

lots themselves.<br>Every conce of nower contained in the micro carefullities, is used to obse the strater realism.

to re-coating the most spectacular appropriated to re-creating the most spectacular accor<br>Gardens over norn in the aktes of Britain. splays ever seen in the skies of Britain.<br>Not start he constitutes take officiant landlane

Then, once you have won your wines, you fly in Technological as paint of the men recoves team. as 10 foot force work when a present of to a speed from onch other - at speed

movem you and you much an neur:<br>Ret the real drama heeins as you planne into this mountainables areasantes row room

Our site would be found of one was all they the use poses or reason or you are so tonan external view of the campbele farmation you an external view of the complete formation por each eved fled Leader will be on the volta eagas-eped ited Leaser will be o

denny you oacu izzo powzer.<br>The opposers comes with a detailed flight handbook that will agen give you the confidence to take YOUR place algempths the ace nilets of to take YOUR place alongside the ace pits<br>the Red Arrours, exen if you've never flown

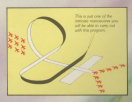

Put vourself in the pilot's s of the most manoeuvrable fighter in the RAFI

# AWS

Agripping, realistic<br>computer simulation<br>for the

For the<br>Commodore<br>Spectrum<br>Amstrod<br>Electron **RRC MI** 

## Haystack CPC464 Software-Haystack

SALE: 8 MIDGROVE, DELPH, OLDHAM OLD SEJ Tel: 045 77 5229 SALE т.

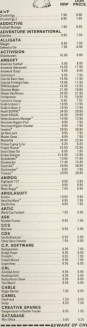

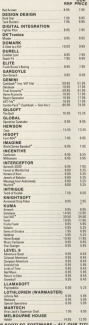

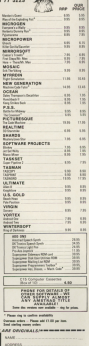

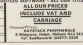

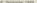

## **Yet another** unbeatable deal from Datasitor **Systems!**

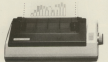

## **STAR SG10**

#### Character Sale

- 
- 
- 
- 

#### Character Matrix

**Standard Characters: P.D.E.X 11 000** 

#### Character Fords

**Nomahnscow** 

Line Sources to this or from Sourcest Changedone Office Burch  $O(menation (W \times 0 \times 10))$ Monitor of Columns

FRAMEWORK CARD AND ARR FOR THE CARD WARRANT **Reinf Maged & Allege Client Replacements** 

#### THE BLOCKING CNEW STAR SC-10 **IHE MCREDIBLE NEW STAR SG-1**

#### fasturar

- of romant Bloomake Forting pretty artist bands **Columnia Accessible D.D. Guillance** High-resolution bit-image practics of montangular commercial NLCL italies constantial antismed super & subscript student High 120 CPS print scient, Insir seating **Hay Avenue** Marminats river
- Touch sensitive control name
- Standard parallel Contronics interface
- 2K print buffer expandable to 10K
- Commodore 54 version available shortly

#### Star 50-11 0218 + VAT Siar 5G-13 C253 - VAT<br>Perallel cable for any Micro Imaa, gricel 2 Saare ink dibitoon 2 Spare ink ribbona<br>2008 sheets of continuous liming san

coop as  $\overline{m}$ 

Detector's all in prior CODY OFIL

Disast your cheques to

## **Datastar Systems UK**

 $1000$ 

Crodit Cord Hot Line Of 4904744

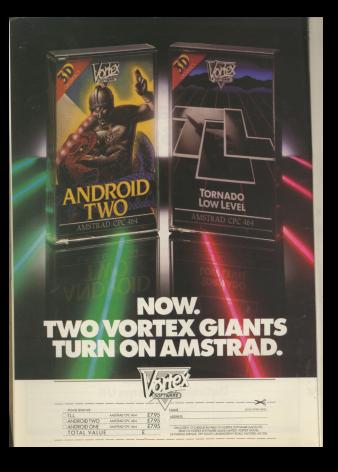

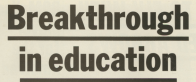

Have Have Have Have Have Have H

AMEVEAD COMPANYS have the education sceen and are the automator of the EBC the supremacy of the bott

presence in interest and demand smaking his down.

authority a day is protecting either a FRESHA or BM for explication Monitors Commisse sales

Accessor territor of ROA

More similarests, increase

## **PIPPED AT THE POST**

has access to believe money should listing maded.

The Marketine Series

American desain programment 10 ner cent of the bodie computer arked in only for morning.<br>For a bloomak, there is no

Gappointment for maderichief Malcolm Miller and his alon American ha says ing American re says.

expectable valdy senand by other CIED for a complete fifty E189 TEF & COTTCARTO CAN execute consideration of the con-

interest constitution and share

taken Arrest should work and pended again records

I like dearthed the funderal

We believe these are done SUSIE BUCCOBS TO ATTORNEY

A language tutor process mountered of \$200 Bank learn American and Orbit reference

A free educational oriener cornery and migher speed.

The boot printed alter are telecommunications serial or

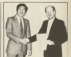

## **Jananese** games for **Amstrad**

SEVERAL of Japan's 100<br>arcade games are to be srcade games are to be course, as a result of a clear Detween Nees<br>Green Sylvanes **FORM DOTOWERS.**<br>The direct state abdulate are but

the the the Against ero Managemente a castó siveslation, and Konami's<br>Tennis They will nost CL55. 1 de leve

**OTA**<br>Other Sties to follow more the coming provide include Konstantin Gold, and Ave. Kosami's Golf, and fan<br>arcade gamas Niko and Grants Baltimore

Ocean will produce and sublish the associate publish the program.<br>Occasions forces as the **SWONDSORT IN** 

. Clinching the deal in our Clinching the deaths on protone and Kenyi Hiracea<br>Kanami's UK MD, and Penin Wood of Doese Softwares

### GOLDEN  $QIDIF$

**CONTRACTOR** CONTRACTOR

gama wyn aigot screens ei<br>innwalon difficilite in a hunt fei

ndresses oprocesses and

## **TRAIN TO FLY WITH** *THE RED ARROWS*

Widow in more ...

Such is the extention nearbor

ragram .<br>Bosine floors service Help

### HISOFT C **FOR CPC**

A LAMBUARE which it is

Volkswage houses 1970-71 in offering its own Hidgitt C for the

a company of features when make it useful as on interactive

with the orootem, which costs

put them you too

There can also bears to fix the They can also learn to By the

voluntary are easer to anneed Aproduce a su codes sa social-

**What they were to enter** were about it is that here at less he is announced which chose not

Nems, Nems, News, News, Nems, News, Nems, Nems, Nems, Nems

grak Meakin.<br>Forskers alle sammen fors have outstanding sens the

ampton base.<br>Rricul at CA 95 on cassette. Priced at £6.95 on cassella.<br>Ped Angwa is also available ce new Attret is also

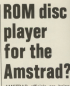

WEINED SECRE BY DERE beautifulness or being about an exclusive and

nartace with their machines. working on earliest memory detailungs to be contigional on

com isser-reso discs.<br>A DOM olever hased on a A FROM ORIVER DEBEC OF B

t will very storested." A source at FRIPPS WITH

Dales under house hours and it.

Black Marcher, 984-119 process in the analysism that

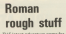

mortal combat with the charew hist century AU.<br>Verknas ha Daulci Banner

and with graphics by Terry

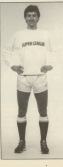

LATERT of the females to artist

Robson joins in

England captain nos put nos beard game for the Amazod

Like other board games it has

The aim is for eight teams to

oame, Suger League In

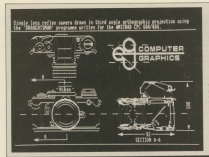

Marine Nous Nous Nome Nome Nous Nous Nos

## **GRAPHICS DROGRAM CNADC CAMFRA**

THIS screen and seaws a stegle local reflox comers<br>danny in third price crthoexample, exploition resing a graphic proposition using a **CROSS and COA** 

**Dragobtaman** rasts £19.95 and comes from a truck and there is the pany caucus it sees expertise of the markings.

### Clocking or

A MILTING Prin GAR CAR

post.<br>Contr is sures the determined term an anatomia or distrat rively

Celebrating

**HEWEEN Consultants coldi-**

Pennisod for Granker are an

## **Rooks aid machine**

## code beginners

onegrammino guidea for

anyone frugrated by the limit

The hook offers complete instruction in 280 marking

The 780 Belevines Guide Is.a. chio that reakes the America

Other Amatrachersh Edge to he colonned by Melbourne Magnesi Galde, American

Mordon's Duase is a new text 400 words

Sophisticated textures accounts another allow for the development of complex and highly-despriptive locations to highly-descriptive locations to

The Mar of the Euclidean Fiat is a new arcade game teaturing marries anti-orsigned

Set in a tournament situation through ten skill levels to

### Eight new ROM<sub>s</sub> on the way

NO fewer than eight holes --

there is neare resear.<br>There is the new FBS 84 sideways ROM cast Kune

Already assistant are a dis-

The first four ROMe -

THIS county contact solemn to be rather a look at shipp unciples. and oxploring some of the Rasis commercials roted to coasta and considerable them.

anipulate them. white our the water that out in the ables are the poor that this in you

To be of shake formed one and about 10.00 Ingress format, we can sopre-

UST appropriated

About 1979, or worked

**Hit annual** 

and the property day

 $\sim$ 

#### $\frac{1}{2}$

Of course, we don't need the LET but you close to pay that is seen a time with the and the state of the state of the state and the state of the state of the state of the state of the state of the

#### some definition

and sea what you get ind see what you get.<br>You can have numbers ratking up

**Construction HENT GLOCAR** 

 $\sim$ 

material that's **NOC mount** 

shows Monday these are extra variables and you can't do arkhmetic

**PRENT materdelizurel** 

#### **DIST Starphousher 5**

and you'll see what I mean. The type History said that you can't are

Havig said that you can't do can reasonable them that looks up two strings variables such as

**HosterCourt** estadisticated THE THINGS THAT **STRINGS ARE** MADE OF

PETE BIBBY looks

and then enter

#### **Intellective Seasoners**

The contract of the first higher than a series of a bear are redshifted for a former discussion and there to second? What eclusify happens in

**MAY LUX** 

#### Airplanced

is such This shows that the book strings future heads shown to sether by

#### **CONT Elevationation**

"sunt" is countly ciffeener from the

#### $7034 \times 134 \times 1047$

The first answer is a concenerated white the second a receiver. It's just the same or the difference between

#### **BOOT NO**

 $10<sup>4</sup>$ 

#### **BERN PELLER**

Remember where entoy excludion Tele broadbar", out "whit"

String concatenation lies behind

#### **In the continue of** a an **38 saturdatory** 49 FBI rows 10 til en Litratif (Svedel Film 39 LIGHT 10-You.ru 30 interisiduatercatory At any year.

last time's Program IX, this month

Take a close look of tine 20. This and we will also a produce a series of the continue adds - or, rather, concelerates - an appy - or, rayat, concession and an astensa to it the resulting string is

As the COD NEXT loop cycles an artischk Kreman in konnte resulting

Let's now on hack to our advised string. If you've reset your relove.

#### annual progress

Have you noticed that when we  $max$ 

#### PROVI apprel

an our the nomine CATS and not The outside made have diese neared The noisy is that the important

What if we had spented there to E BOO MEE, LONGING YOUR ARRESTED IS VITY

**CONTRACTOR** 

results in a worker error message. Post's deposit through these is a way of doing it making use of flash's or going it making use of gasics this we have to learn about

American service by pumbers. Currything it does from fissiving an annucontrol come concerno to attaching

#### $\cdots$

It does it by reandors. Every character It eases it by recreating every

The code for A is 65 vehicle a manifest mark is recepted at the the marsher 62 All the letters, purposed 0-9 and punctuation marks have their

For what it's worth, Assis associated "ages" - stands for the American Fernstein Costs for Informa-Fine Intervisional Table 1 shows a tion exercisings, 1900 I Strews of codes. . . . . . . . .

low was awards word conduct buy an idea of how it's taid out

as abea of how it's lead out.<br>So, to recap, each character you number that represents it. The capital letters house the dark codes 65 to 90. You can comput these codes to their characters value the Bank American CHER mondayed and/or The sales

#### **MENT PUBLICATE**

and you'll have a contact & on the and you'll have a capital A on the

#### 

continued it as there

#### **BENT PARTIES**

CHRE A CHICK CONTRATE AND LOST ainhabet you'll be able to follow nuch

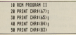

I have that una're feeling gement by the indiscriminate use of PRIMTs in the last occasion. We don't have to and a personal PO INT for each CMDS. are now sides them of temples as in-

#### **MOST CONTRACTOR CONTRACTOR CONTRACT**

Now you see where the term string

codes in the mosa from 65 to 50. Program Illiance a FOR ... NEXT loan Trogram is uses a rum ... n'EA1 1000

Here we not not have canital

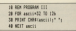

First Steps

leaves show one also accordingly and gues a grace - 32. All these are the things that abloys are reads of.

the things that several are reace on. Aspire we can create any string Anti-codes You'll see these if you change the figure at the end of line 20.  $16.255$ 

If you want to know more about lare sadas co asseblra finan Gardi

Heavy for the recent late har book at the capital betters produced by Program (V)

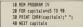

Each time mand the EOB BEST loop cankels increases in value ranging from 65 to 90. The result is that the CHES of line 30 points out

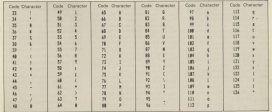

the called of the abdulus in turn me whole of the

ing copital artists.<br>Google's V does gotchy the same thing but in a certain factor one.

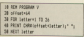

Here, what offert has been not to Anter cannon from 1 on 74 thru 40 sam the current value of better related to the salar of officer to conduct ac-Ancii code for the CHRS to rencess

This will range from 4.5. when when is 1 as 60 when after is 24. anser is 1, 50 SU, which artist is 28 and so the upper case sends exposure But, if the negative was service it?

asian from 1 to 24 centuries the alghabet mere intelligible than conalphabet more intempted train use

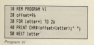

Market' have there thereony to Notice was report Frogram differents in rather bloos having officer as 36 accounts that the column ottat as as weares that the values

There are the Ancil codes for the lower case letters, hence the differing to produce the numbers 0 to 0.7 The codes range from 4.8 to 5.7 OORS To specificate the bindist location

Arranged Basic has a very useful takes a character and returns by Audireda Ro-

**DENT ARTISTS** 

return 65 adder

HEAT ASCISED

plves \$7. You can use string verticles

**Holds**, the brackets as

#### **Continued**

#### PREST GOTTSmidall

will show the APC street statement sent prove, Adol Allis and proven and able between rumbers and atrings **HOME AREA** 

#### Abbet and control

Dear in mind that ARC antu-works post for the first of a string. While It's perfectly allowable to have appro-

#### **MORE ASSISTANCE**

you only pat the code returned for the field latter. In other works

#### **SENT APPROVE**

shots mumby the same case it as

#### **MEET ARTISTS**

the Yunet Z helps left out in the cars W.Y. Grey & Doorg has sale at the comlust a quick year of patties an Ascicode. If can he useful in manuscripts. - catching user enters - as Process's **ME change** 

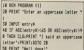

President Victor

As you'll have found out if you've men to use of it was haven't been should hase - the program celly accepts UPPER CREATING Line Of the deupper case retters, une surcrettures in the range 6.5 to 90 percent the unner rass sinkabet as if ASCING-AD is below as shown this value there's been an erroneous input. This is erother way of saving sawwww's made a missale or is shing to crash WHAT OCCUPANTS

The COTO that sends the consumback to line 20 for another try. Only when the Ascii code of entry S is in the yoper case range does the creavery get to the final regulars. Howwer doo't you think they

Property VII might he a hit fleetel? After all, someone might have put in p. when they reason P. Barbar than house terms like report rivation company the more paint was one even property we can be continued to

for them?<br>After all it note takes no other of 32 to above for the 32 characters. Distances an unner case before and by **DOWN CASE COUNTRY BY POWER ME** shows how it's door.

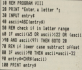

Here the dark what at month to haid in appl. Line GO checks that seale.

the the door the program pats to line 80 early@ most he can on the other, Here it's tested and, if it's lower  $r = n$  code creater than  $95 - 32$  is taken eway to make it upper case. In taken envry to make a upper married

However, that's just one way of solving the problem and in sprus Besics his the only was you have UPPERS and LOWERS that make the leb a lot easier

When angled to a stripe URSCRE changes all the lower case letters to voor case ones. LOWERS, as you might geess, does exactly the concepts. Numbers and commercial rearies are left unchassed. After all what is the capital form of 22 Year

> на внижения PRINT LONGIBITARCEZONTS

**PERT IPPERCHAPTER 11** 

and wall soon pat the grasp of them.

at certa<sup>r</sup> compared and PRENT LOOKING (a) (meth)

If www.doubt.ma. Program IX shows UPPERS being used in a more

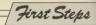

#### efficient semion of Occursos VIII

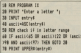

As your cars are three 30 to 100 of As you can see, lines 70 to 100 of by one fine using UPPERS. Can you alive line TO so that only lower case transport of the state of the

Sales on bound deal and sole comed he doed belofts with the conduction work to beat briefly with the codes in return offerent from the other codes

All the codes in the canne 22 to 176 modern school on the course. selves used selfs DHRRI'S The codes from 0 to 31 doo't disclay the return They're what are known as many, trayer what are known on do they control the minor. Tex-

#### **MARTINEZIA**

and see, or rather, don't see what neggers. As you is rare seen, or not. as the clearing the test screen. In code for cleaning the seat a

#### PEDIT DRELT

and you'll have what for tradition's and put it now what he

Checker 9 of the User Instructions uses. The there all and see Kama can-Energ aus schaf schangening

I particularly the codes 8, 8, 10 and 11 solicit mone the next curry. excluir what's harmening with-

#### AREA'S APAREL PARKER PARKERS.

You can even incorporate them. together just like oversal strives. Your can see what I mean by estations.

State-1003-009 (E) 009 (B) -009 (E) CHAIR CALL CHARGES 221-065 (22) **CORPORATION** 

 $\mathbf{r}$ After this, the sonng vanisore POSTAGE COURSES HOW CONSIDERS. **Sour Conner to** 

#### **ANTIFACTURE**

www.it was pathing as the four

Contractor of the Contractor Contractor Does I worry too much it you does 1 Bo mandian size on the American

derstanding cornes with practice. THE R PLACE OF A REAL PROPERTY OF A REAL **THE PRESIDENT OF PART COURS CON**need to know for the time hains.

**Barlona we leave CHRS entirely, de**vou remember our problem with you remember our propien with<br>"CATS"? Asell codes come in hendy **MAIO CA** 

MONTON DESCRIPTIONS

and then

#### **PRENT ANNIE**

#### to not the countries

#### $rrr$

In should come as no supplies that It encent come as no surprise that<br>the Ascil code for inverted commes is you an electronic characters in a seasbecomes field. Assess they beenhoused **Similarly** 

#### **NONE OWNER**

 $\sim$ 

#### **PENT DRAILER**

sive the curly brackets not found on any key.

any sex.<br>And finally, how long is a piece of www.2 That's set such a silly question the west couple of severing can do not arreg second - and it's important to

reasons I can't imaging you wanted reasons the length of the string ABC to mixt the length of the string ABC

#### **ROOT LEATHERS**

and 2 is extremel or ABC in these characters in length. It's hardly a characters in longes it's hardly a snoot, a nr were resistically, you considers of a consumer. But we a statem  $\sim$ 

complete indulated and

 $\sim$ 

#### PEER LEASURE CHARGE

and the former shop providers of shopper

**CONTRACTOR**<br>CALIFORNIA E ANNI EL ANTONIO CONTRACTORIA and I have a series of the series of country were our start and it couple of appoint.

#### **MARTINEZ**

and are for conceal frequency Shares court as one character, and

#### contemplate that **DESET LOST LIGHT**

show we compare to see the

Another previous case is that of the rad shine, the string that contains problem for new up with

#### 

and first by lowers with

#### **MORE LEADS CLEVE**

It makes serve that the amount is 0. After all, it contains no characters.

After all, it contains no characters. a string that contains nothing in a sening that contains nothing, it condition of a William B. WEND toon. condition of a WHILE . . . WEND loop when sicing strings, dut more of that

- THE REN PROGRAM IS
- THE WATER TO DECAMATA MELTING
- 48 PRINT "Rater a four Intiter word "-
- **SE FAROT and and**
- 
- us aren
- THE MATHER AND AND
- 

This is just a meghas using LEW to ensure that woods of the right lanch.

Line 20 year around to the cul-Line Av 1851 ways aroundy as The Artistical assumes a string is the Hineston, it is noted representation otactice, making the listing regre

Lindi payt month I'll lance you to figure out how the test of the reservers works and set this problem. The The first show specifically for Amstrad computer users

The Amstrad Computer Hear Show at the Movotel will house the the Nuvulei will huuse u<br>Geet die olse of Ameterd nycsi uispigy ui Amstrau<br>roducte evar sesamblad undar one roof. There'll be all the latest new machines software nerinherals and services

The show will be two days of fun entertainment, information and harnsing We'll he ornanizing competitions, prize draws, advice centres and lots of bargains. If you're an Amstrad owner, or just thinking about being one, you can't afford to mine the Ametrad Computer User Show.

.<br>Computer Marketplace (Éxhibitions) Ltd.,<br>20. Granne Street, London WC2H 7FD

Please send Adult tickets at 92 and under elviseo tickets at 91 for the Amstrac I encine chemic@ D. In the value of C.

n to form hoth days mission charnes On the door: Adults PR under Plytoner

**Doening hours** 

CO but user one on us C1 one fident and the morned becomes the amount below. 10% discount for parties of 10 or more 10% discount for parties of 10 or more.<br>Russer: Erecuent section from Contrat London

Tuhes: Hammarsmith Broadway Motrovviton District and Circle Linear)

Car Parking: Several car parks in the

#### Exhibitors

Kunst has between stead for work in time a state sta-Can good as liftin as FSR . Lust write or can cost as more as Este, Just white or and unall conductive a full collibition work Computer Marketniana (Exhibitional Ltd., 20. Orange Street, London provide to Committee Mechanisms (Carl Manuel

\_\_\_

Adventures

## **There's more** to a maze than meets the eve...

T seems from the mail that of you shore you coloradore redaktivamente e di would like to these year all for writing in. Keep an the pand

Most of the problems I've have hide something worth baying and While I shar's he picture mention

arranges to the residence I've here sees all of you who have written in

thought. I shall look now at those that

compass in cipica as is to make samyou realise that although it may seem. impossible, you can get out if you

Let's look at some exemples that are at a houstine with ends curth

senth cast want

Conceptions and determined for the cowww.asy to tacke these DROP and moved. So get a piece of paper, the

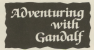

inside it what object you have

If the move you liest tried was NORTH, cut a cares at the top of the that direction. Then, by a different direction. If the phiest is will three

If it isn't there draw another box. OBOP anything riblent and then the will be able to men out the whole maan. But if you're underground or in

make your map our way I have

to way you teer happens with.<br>The next mest common twist of mage is that in which the owner money baraching your property for London see if you can work out how many see if you can wont out now many

preligeds for of other disc street.

apette.<br>''You are le a rangied, pioorn

"You are in a receipt cleans bounds could waite to all chancelonal?

want.<br>'You are in a tangied please you are in a tangled gipper.

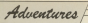

different descriptions - should she tor your original societion, then there is and excellent referent over their second and abother when you first move

### **Competition time**

**MUDI Is an alumn a current of** replaces here form critical this

behaves in question.<br>So to speed things up and. the refers to private the process the end of the property of the country of the country of the country of the country of the country of the country of the country of the country of the country of the country of the country of the country of the country of A Ware you be make make any

antise root a Adi seduction to the advectores you have colved When you seem to the costs of the con-Gerand's book "Exploring Ashare,

In the event of a do the note you an the eventual a first party of the send that

nown on the right, an are house's

count.<br>Quite often with this type of maps and www.ex as more in the dependent

"Your ORWET disappears less the vodersmesh and is imministive

The security of exhibits this start of more in an make a caso hasad on schedule the room descriptions do an do not change. So keep poing in one

deputies ... and so an Eventually ves'll have feard a way out of managed the whole mans or hoth

Cuita often you'll come arrea a manging and try single mouse in anch-

come relativ and to she black chang for pour tres a great is tres with present rand the property and the collection and dairy. Tunically una not this tune of

purposed in your and any Anni vehicle you started from These are exits you there read and west

Marga Div these look year different the solved with a little nation's The can be advised manager to contract from the contract of the person new case programmes the thats shows that advertising see

A reasonably easily. called should work for our. Fisher at responsible market of sat weeks and needed for you to get out, say six, or tone only react make one move in the you only need make one move in the www.alternative.formation.com/enginerepresentative in parameter as a terrane anders by Dead

"Well, they've airport the riots direction, now (if tass a colo to see if **DYACDOR, ODWY!** 

Where the next manner that this kind of were relate one are senal a lot of time scenarios around trying to get cent Defines you can I know I cane out. Believe you me, I know, I pilce

So try making about 10 moves in each disorders. If this doesn't workeach direction, in this opean I work. sach as NORTH WEST SOUTH

### **Problems solved**

CARLA Franke car's same the searched dow in Fastasia Oleseation door as Pastage Did separat. Give the construction presenty was drive as part of a signal NAMES AND DESCRIPTIONS OF PERSONS

Sentence and Juniors Numerican and the having mouble hard. The any having treater have the

need of a good plan.<br>Finally, Amazin Walso bee Seese questions about Colors Adventure. Try being a paymber if Adventure. Try perry's payment FOX: WEST WORK HANDLE AND ALL AND THE EN THE FOO APP & FEW potenti effect on the eggs when and Try it and they think under that obrammers and copy be of

#### **STATISTICS**  $F \in \mathcal{C}^{\infty}$  and an analy

Betweening to use the sponsorers Assilian and surden more cars before a neckey, and regist sure you need a enter the mass, then, if and when you interesting to their year never a lot be orpmiss

Most return tunes of more coming what you can see. We'll have a look at

#### **Help wanted**

CAN are book help Jahn Backland using its bandway many states a state of the project at Prime be arriver that writch's hoved to get incer to enter one writer a reversity of the lay led boxes

Alta Smith carry get gast the caseball's village in Jewels of Carriers in Kennings In Stevens or magazine a very vice leager man'l send K. Neah has weeked out how to

do it but hasn't said. he's stack at the resolution of the Lands of the State of the far not railing! Arged White wants to ance what to do with him and also what to do with the

**Charles State And Corp. All States and Corp.** Hercey of Kers. She wees to know photosis and the vampire.

S.T. Modigson wares to know how to collect the bowl and leave the to climate on them in Message

David Meddick works to knew haw to get the punctial in Adverture Great, Now as for as I can taking it. Doos ensingly know

# SEPTEMBER SIZZLERS

## **BOULDER DASH**

One of the creat classic comes of all time is now. me or me great classic gomes or an inne brion.<br>Envoilable to even more of you -- Amstrad and Abol august augustachen can neur proper. ence the ultimate underground journey

> Someh through the 16 cents anch with 5 levels of difficulty and collect as many iewek as auiddy as nossible Don't forget to block the amoghas transform the butterflies or outmonogeners the firefies - or you'll never get out glive!

> > Available September Sth Amstrod CPC464 and Atari 48K versions nassista ta tren usa anti-ren esta<br>Loth to book on one tens of COOS

### **ASHKERON!**

s<br>herein is something for everyone: a complex, challenging<br>by game for the adventurer, and its got pretty pics for the<br>bem crowd. A excellent aame — buy if — Hame

'A charmion creatic adverture' - MicroScope

أستمس ماباعاته

House, 74 Worship Street, Lo in EC2A 2EN xwes riouse, 24 marshij<br>de orders to: Purnell Ra 

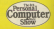

## **Have you ever Sgot vourself** vaporised?

ellect the coins in GEOEE THRNEE troang game - but mind the Meenig r vou'll and un with loss than you harnained for ...

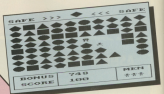

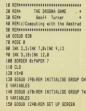

LATH ES

*<u>Schlessen Co.</u>* Property assistant for Assessment Titles and Joseph Moore Sett on Acreso Sections Main anno logo. **Moves run** Changes and shopper **Ovos drone nevy Undergrowth** Down appears **Contractor Andrew Morris del Moon March** 

**ROSMA - An WANT SOON** 16 percentage of the Title Adventure Garys series is the exceeding soutest on the planet Arp. Its color consist of beause will us coast coastat on poveral different

More and is an executive asset around the sceney reduction all the downs. But unfortunately the the drogoa. But untertaintely the thinne difficult for Easth panels. and they selv allow and downs to he collected

e conscred.<br>The safe dresses is changed at re pageant in proprie pres cett as the top of the screen. It is only

possible to collect color of the sate shape or colour. For expresolo. If a presen triangle in dia. play, it is great triangle in callgreen shape - such as a green dismand - as any solary of selected at

Adventure Game

Stan on any upsala downs and propose cropped cropped and and returned to Earth.

USENCE TO points for every she ask searches the reference in hath shows and colour. A homes scient can be collected if you are clear the screen is time.

By the way watch out for the Meanis who myres coros the access from the left. If you collide. with him, it's instead vacancie. with the deal bond concel the left-hand edge of the screen.

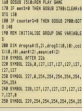

 $1.5018$ **NA CORR DEALERS IN SUITE** the dealer dry a che und has den met **DEL SER** THE FORM DOUBLES AND LOCATED 298 SYNDS, 253.354.253.248.348.204.19 SHE SYNNOL 254-127-43-43-51-31-15-15-THE FORM THE THE THE THE TANK THE THE TA  $1.348.8$ THE CHARL CON A T. LT. LT. LT. LT. LT. LT. 238 81900, 251.8, 192.248, 241.252.252, 294,254 SHI CORE DELIVERATIVE AT 11 VE T.

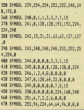

**IN Armedia, auditorial concerna 100 Croppers Line and Line COD LINE** THE COMMAND CONTRACTOR CORPORATION 200 072014312.31420031230-009312211 **STA consulting the State Characters' Consultance** TH competit Tights (This children) 500 degreed 10 Contract Chicago 2011 THE Assessed Lt. Tradition (This advertiser) Salt dragout 15. Livebille Child +Colla 2011 Set or speak 15, 1740 998 (348) +0494 (243) 2.4 subject (212-cape (313) -Digit (3 268 Medicine Della Catalogue (245) ARR MANTASTER/WESTERLANDS/HAM **GRE BRATCHPTSTPCherryPhotographs.com** AND considerable the choice can ATR conservation ALL CONTACT and section one than better the same two parties of **AM ANY All stellightness SM assistal 218 counterfull 208 ALLINGTON THE R. P. LEWIS CO., LANSING.** THE SERVICES **THE VENERAL PRODUCT** THE FOR 1241 TO 18 200 Annahöld (Straightenbetrown) **NE calture chargement (1)** and **198 MTT THE REAL BRETON** are son rim on **STR GAME BUREN IN BER WINE R SAN LOCATE 1 1** ALL DESERVING DESIGN CANC **SER PRINTTNOT BRB LOCATE 4.15** 100 PETAT\*Sen11 Current THE FREE S CA TOR DESIGNEERS & VENT After such a limitation and start  $188000$  $-$ **726 PVW 1** and emistramananeouse (MSTRUCTIONS e) ARRESTMENTS'S 008 ROL 1 **000 89147** 1888 PRINTTDellect all the DROGNA by series car? this paratition moved the course rate a 7.3 S and 1 January 1908 PRINTTDe2+ called DROBMS of a s

contract the same and colour un.<br>1840 PROSTratuce as indicated at the Fox of that **USE DESTRATIONAL AN FICKT** Libra Philips<br>Libra Portarigtus de un unuale Diciona a ad was will nd you would<br>LBOB PRENTTER commetimed False ages 1188 PRENTTS-Are 18 Anima car 020066 seem modellings can applied that was which h subches' 1128 PRENTTOH safe DROBA to shape & inches. **LUM PROD** 1140 PEDEVA home arres to clear the **AVENUS AFFRAM LUIS BEATEN COLLEGE** TIAR RETAIL 1179 HESTVENILL FOR PERSON WILCO 801 es across that 1100 PRINT\*screen or you will be year. 1100 BETUTLERINT 1144 POL T .............. The way of contracts abut **THE STORY 1548 GON GOV 10 SPARKS** 1250 600 8.8

**CAR MAKE TO 1 ATTA SHAY LOR BE** cold they can **STEE TONY & B THE WILL & THE STOR MAN ATH TAB COM AND AND IN CERA BAGG ATA AN** 1348 ADIF 264.8 1208 ADVE 284.8 1208 2008 204.7 1774 008 1 1708 LOCATE IN MUSEUM FROM ITS 1388 LUCATO Z<sub>A</sub>ROPPERATORUMA<br>1398 LOCATO 2.36 MOEKETHOTOBER the charge in an exception **THE USER IF HARRY AND TO** LES LATING & SAUDELLE ANCHE LETA LOCATE S.23.09ERT bonus **COM LOCATE R. DE-PECKT Annual** Tem (SCA) 1938 FEN 4<br>1948 LOCATE 17-74-20087 STRINGHOMEN-**COMPANY** LEW DOW 14 ARR LOCATE 1 NUMBER 1974 LAND LOCATE 15.3-PEENTHOLD BAREY **TEAM APPLIES** FOR THE COMPANY **1208 FOR FLAT GREENLY COMPANY COR changes of changes of the Corp.** 1208 William St **TERR LOCATE 18 E** JOSE LOUNES 28,1 1928 LOCATE 18 P **JANA SERVE documentations are** 1920 ICK 4 1400 x 0x10 1478 deed to 5 years 1650 colling alleg 540 PDF 4 SHE FEET (SCHLICKSON)E and test (Statt vision vision-hotel week **SCTR DOK 4** SAME PROVE CHRISTION CORPORATION tues - state abstributed 1780 FRONT association 1718 LEGATE ADIO-1.0003 1728 PRINT application 1738 PRINT ANNUARIZZ 1748 WELF and id dift counterful. 1700 appelmentately if appelled our fura nona materiale 1748 GOOD 1010-90x WHO WAS 1778 GOV, delivery-driver costs THE GOLD THE REALTY DOES 1798 00000 1998-REM CHANGE SAFE DROG **THE VOID** 

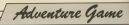

the of contracted him contractions? THE ST COURSE ON ANGEL **LEP RASEDRE LEOS OF RIVE ROLL** Tother Ford of BMF 1958 IF your field of bords **COURT TODAY CONTRACTOR** THE COURT COMPANY OF STREET OF A REAL  $v1ev(-)$ Sleph-1<br>Home of vice twin or implemented twin **Visiter** the of the same and the first way around ness recent and charge to the recent **HAR LIMITE WEIGHT WORKER BERT AND**  $\frac{1}{2}$ THE LOCATE (193-1)/EAG-CIPRONT aand I Has Locate ytab-1. (Collectivities and) 21)<br>1958 37 after 1865 steel turn notes 22. **Objetivately If wheth fails after** the choice in the in 1 THE SHOW THREES PACEY ROOMS **LESS SERVICE THE REAL PARADE BACK RESOLUT 1886** road Encountier THIS IS ANIMALISM SHOPPING THEY BET **CONTRACT DOM**<br>AASA concealing 3538 50000 5.200.20.7:50000 5.400.18. **2648 000 001 01:40 00 188-0017 SMER CORRECTED FOR SHIP** 1458 Warehold Till (Date 11 of Lat.) take adv uniquely cars run coupers.<br>Sans company to tubbind dependentational **SPM LOCATE EX.2/PEST O'DonalTahanet**  $\overline{3}$  $\frac{1}{2100}$  PER 3 2110 147094 TITA APA CURV PARALA STATUS Tell II collini diamond of the Tall Int.yC=chapel THEN GODS 2268-0225.5 W. **SALE OF ALLENA LIGHT TOTAL SETURE** TIRE SPACE THE 1148 rounderSannonharT-1 2020 colline vilagement of allege **SLAB RETURN** 2010 BEN UPDATE BOARD your are user van 1<br>Viit keerscheeren l 2238 IT house'll Tol's housed **JIM LIGHT R. JOHNSON SPOCK** THE LIFET & TUDENT house

**Contact Advisor** the are under most **SON AFR 1** 2008 IF collisionly included AND Study **DOUGLASS THE WAY SHOW ON THE** ner sverdesverdelig ELSE acordinacordini#<br>2008 : Brazil B. 34-20187 annual Liberterman resume and **CORE LEUTER SOLE OF FURNITURE 1 DOG TICK NOW P**  $1208$  PDR  $\ddot{ }$ STAR BREEFBEERS that it seems have others 2078 888 8 200 LOCATE 17-24-08267 MAYOU 2208 LOCATE 17.24-20082 STRINGELAND CONTACTOR **SAM AFTIRA** CORE GENERAL COLANYS TATA DETECA E E E L'IS GE 1958 here where were the **STAR BUT SERVICES JANE BOADSTATIST SAN MELE (SCTS) SATE AND UP AT** TARE THEN VON'T, MC HISCONATS Carlo Teach, and star The Telegraphy Start **STAR BRAK LE NE** as anns an<br>Ann an ---------**SOR EXPERTS SOMETIME** 2508 82060 1.18.18.7.8.8.18 2578 9593 2588 Ashma7148 **COM SALES TORT-GALLAGER CARL MAN NON-ANGEL & R.A. LTD. TAX** ches the poster make provide model ---CASE IF medical term Locate visit-tuni **KD-2xPROST earnF111** hold IX assista bute intert statutural sicherent santilie **C'AL APPOINT** ting any name or hannot **COM PRO CENTRAL DE** 3188 FSR (CH) 70 S THE RELEASED OF 2720 LOCATE 0(1421-0) (1000) +2+PERT of Til. Gil. Ed Jacobi Rango TTSB LOCATE (LEAD)-1.11DAII+5cPRINT 6 112 (F) 170 Facebook Business **TER NETT** TTSB NEXT **TEAM RETURN CTN OCTION** 

the one part comtrus 12 scoration fully bleavered **GAR (18.7)**  $-10<sup>2</sup>$ THE LEFTER & BUREAU PAGE OUTL 3630 LECATE 2.10x19331 rooms around a. SCURRE<br>Séal Locate d'Albanyet curre etmer eu TARA LIMPATE IN LAUDERER PRIJET AGENCY.  $100000$ **MAN CALENTAR** 2008 LEACHERS<br>2020 IS Levyla DD Levan Tork Office top to course to control them notices **COLOR** THE ATES TRUE THE RFS IN STAIR TO STORE tota 10 hourself fully strikes **TOTAL WATER PARAMENT** THE ASSESSMENT OF **Chill Scoreshonus-1** DESERTED AND A TEXTER STOP tous course a studence server. PIPE CALIFIED AND MANAGEMENT  $m+1$  and  $m+1$ **CYDE DOWN** TANK SPRING THIS STATISTICS MEASURE 3828 PRINT DIRECTOR (1) 1453 autosfrantest 3858 methodisting<br>3868 minutietis (1951) 7000 minutensi total oceanistical and SENE PAN COLLINES, AND NO THEN PEN 7. and concell autoful collection SENE LOCATE ANGKO-1,A<br>Mana danan yang kalend THE LOCATE ANGELES CONTROL **Citations Tallet ABIT THE OCK 4** mine concile unable unable? teta reint seguisfilli THE LIGHT WITH WHICH 2150 PRINT exerced (2) TIAR RENT PARK 201-206-001 TITE IF also deb stryt from HOUR 22 Headquisit W adoll Diff also 1100 000 0 TTS 1100 Shielt 4 18 18 1 **TIAN ACTION** 

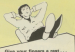

See our special offer on Page 77.

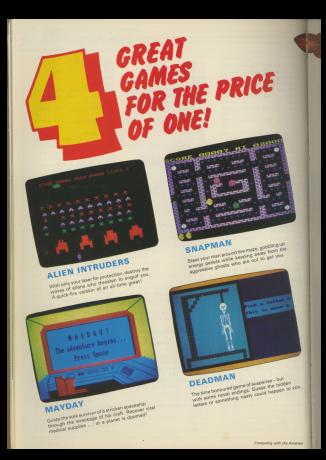

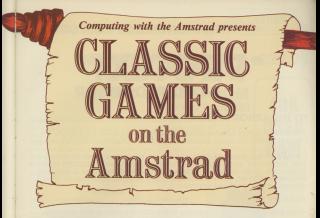

Here's something really special from Computing with the Amstrad! We've commissioned four rip-roaring programs that no games collection is complete without  $-$  the kind of games that really stand out in the short history of microcomputing.

This value-for-money package includes two top-rate machine code arcade classics plus a traditional word game and a futuristic adventure.

There's hours of enjoyment and something to suit everyone in this superb collection.

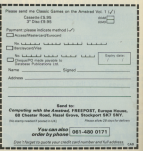

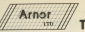

**THE PIONEERS OF ROM SOFTWARE** 

leaves **ANK** 

**TFXT** 

## \* PROTEXT\* WORD PROCESSOR

**TO THE ARNOR STANDARDS**<br>· SPEED · TOUCH TYPING SPEED & SUPER-FAST SCREEN HANDLING - SPEED - TOUCH TYPING SPEED 8- SUPER-FAST SCREEN HANDLING - SIMPLICITY - SO EASY TO USE 8. INCLUDES COMPREHENSIVE HELP FACILITIES<br>- POWER - SO MANY FEATURES.. LOAD, MERGE, SAVE, POWERFUL FIND &

- POWER - SU MANY FEATURES... LUAD, MERGE, SAVE, PUWERFUL FIND 8.<br>REPLACE, COUNT, CATALOGUE, INSERT, DELETE, WORD-WRAP, JUSTIFY, BLOCK REPLACE, COUNT, CATALOGUE, INSERT, DELETE, WORD-WRAP, JUSTIFY, BLOCK COMMANDS, TABS, MARKERS, MARGINS, FORMATTING, HEADERS & FOOTERS<br>FULL/EASY PRINTING, QUICK COMMAND ENTRY FOR EXPERIENCED USERS, DIRECT ACCESS TO DISC/EXTERNAL COMMANDS.

#### NEED WE GO ON?

"REMEMBER" Protext is available in Tape/Disc/Eprom or AD1 Cartridge

\*REMEMBER ALSO" "If this is their editor, <sup>I</sup> wait with baited breath for their word processor...."<br>(ACU JUNE '85)

### THE **PROFESSIONAL TEXT** EDITOR AT A SENSIBLE PRlCE:-

FOR PROTEXT (Pi OH MAXAM (M) ON CPC 464

**CARDITOP** 

ROM + AD1 CARTRIDGE (code AD1 P or AD1 M) £49.95 **ALL** 16K EPROM ALONE (code EP of EM) E39.95 **ENGS, DRSCS (DP or DM) ENGS**<br>**CREDIT CARD CASSETTES (CP or CM) £19.95** 

01-688-6223 For the CPC 664: Please quote AD2P, AD2M and<br>add £5, EPROMS DISCS 8 CASSETTES are the same codes and pnces as the CPC 464

Trade & Overseas Orders Welcomed **EPACE** URN PRO TODAY

SEND LARGE SAE FOR FULL CATALOGUES

### **DE COD THE AMETRAD NOW DDECENT.**

**\*UTOPIA**  $20005$ **BASIC UTILITIES ROM** (Prod Code EU)

Beatsun's (TOOL KIT) is the standard utilities ROM for the BBC Micro and has sold thousands of copies Most the sutter has willing an Amsterd the way in death of tagets from the substantial will reliable to the Programming AIDS including examplinedate within Basic receives listing hesin variables moving basic lines load says welly type dutto. formed concerned much more.

ALL INCL PRICE £29.95

HID ODDAY HOUR COD MAGUINE CORP. ENTHURSITY

#### MAYAM

IN CARTRIDGE MON ONLY CAR OF CHAINER ARM NOW ALSO WALLASLE IN ROM ALONE FOR ONLY 129.95 ALL UTRESPARE MORE CONTRACTED DECORDO ATION TEPF C1986 DISC COLOR

#### **GOCOO COMMENT**

"Tecovative device this article fisished on the ARNOR editor THROWN WE GENER WILL STOP AT UNK COMPLETED HEED Scoreshors... Jook on further ARMOR is the best ( have seen - COMPUTING W.T. AMSTRAD Theodore research ABNOR must be the reastal inspirator **DOBILAR COMPUTING WEEKLY CONTRACTOR Monday Art Office** COMPUTING TODAY **INVESTIGATION** CONTINUES IN PRESENTATION OF CONTINUES.

HOME COMPUTING WEEKLY TAD user can afford to be without Seat<br>"A product no serious AMS solvents didness or one of

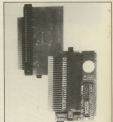

. . . . . . . . .

**40K** 

**IISFR** 

**RAM** 

#### IN GOOD COMPLITED STORES EVE **HEPE, OP DIPECT**

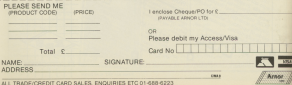

THE 97 PH LEBERG RIVE CROVEON SURREY CRO 15T

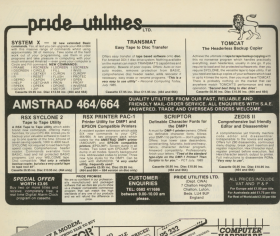

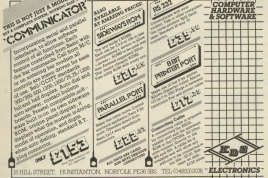

Computing with line de

**MENTER** comment the com-Projects' equany successful<br>Jet Sat William was not for  $<sub>241</sub>$  Set</sub>

Chicago del tipo mino Minor

I Throw a party.<br>It is a wind exchange but the and all the debris has been

When you the in a 100.

th Manic Miner each

will.<br>However you will not be

## **Willie makes** whoopee

s coupons soon the party.

a game was wis see an ing an

Should you mannership and others was store were series and could seem be

**Service Advertising Schools** 

the seconds.<br>The secondist are related The graphics are still the he ment in the Mexic Mines

tachines?<br>Chang Aranan unaw www. between completed.

Ge several occasions i

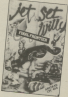

Software Survey

contractor and contract to the contractor can afford a 100 harbors

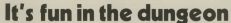

*<u>AUKAEON AGENTSE IN</u>* 

Analisme decides to strategy

**START AND SHOP AND START** 

You should ARM source!

The first of your six statests.

use it takes, once for a

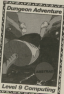

completes down as advantage

**riss** 

Now your problem is to find iliasties loot Then you

So it's back to the eyer and

A guick trip back to the river

Manufacturer and the control of the

The mund more will offer Moving in a monthly christmas

www.as - the cube of metal

died as for the articles

WEEKE ON IT BE

that think that came as a perpensional Montened TAXE in

**Book Conduct** 

## l'm chess bored...

THINK USED TROUGHT sion have no got 'NV' machine

It where a duty would women

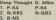

has been a Chance Street and

 $1.001$  $n \sim$ 

The a court come a more and

#### $4.89$  $0.341$

**Bush-Authorization Inc.** 

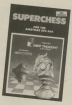

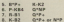

A refugal houses accounts

be recommended. The car-

no-game tests.<br>This is not enough for the

could construct three country

## **Keep an eye on your money**

MONEY Moreon Concert

**CONSIGNING** INCREASED INC. put money into or pay money

insalings exaliable.<br>• Classes: Where you get

salary and s2 - hers.

**Contract Committee Contract Contract Contract Contract Contract Contract Contract Contract Contract Contract Contract Contract Contract Contract Contract Contract Contract Contract Contract Contract Contract Contract Cont** 

enter is no problem

down data "If you want by"

And you can seek arrive

**Doress Cor** 

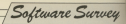

were for the stress or more colour show her execute and

nune tourisment ps **Play Atlant** 

## Here's a bright spark

ALCOHOL: WERE WITHOUT COMMON tagger provers that Departure

same now that a shift stires

this firm rates in a belokstor cleates work

New took is to make the

dama construction you make on

model bunderstoods, housday

the party.<br>It is usually at these times

Eist-furniture readers but use of

TARRE ORD ATTENDED DRIVE OF

**Longe Wildell** 

### **Sink** that U-boat!

**MY Road New days and** 

argresse to Hunter Killer

You don't you the allege

Matureland Stoke is to stor

conting courses to below your

a tidal flow to consider, along nd that of the target

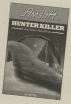

and courses are well designed

ALCOHOL: NEWSFILM

## Learn assault craft...

IT'S time to get your tim have eut and lead the assault on the Head, Islan U.S. Aven

**PARTICIPATION COMPANY** 

In the first you must make

You score for more ship

increases in vise and databili-

Saltmane Survey 1

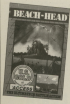

**South 1944 Advertise View of Armenia** 

Once again you are a

My Sat any means of inhibite

I then provided a great the of how long or short inv

Manier product this make

target - a huge can mounted ze/bs: - a snibe dru suchase

more U.S. LickE conversions in

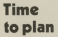

**Bookers Manager to a business** continue from America International

Considering there are nona stateley.<br>Regisser Planetar vessa sylloint

It then exhibites at the and has argular

If you are in markers

The decumentation is dear

type manner.<br>Lynna Resident

This is a good draw, but...

**AT East of course, P.O.'s, Banking** AT THE WANTED LITES APPRO

The Arist program was, I

contracts become refer news

A pair of cultions are

cards for evolution find an

cannot Circles alliness house

It is also opening to fire offices.

I liked the christs dealers.

in a come defined associa-

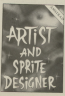

has allowed and constituted of

As I and entire a mort

ACCESS & VISA DROTOS: 0227-266289

**MSTRAD LISERS!** 

aves difficulty policing surfacers for your DPSASA or 0047 Them let us help you<br>affilment Dangline: Company is a specialist tracting division of a long-emit<br>. ade allere suple will a worldvide suitent box of (hoose)).<br>Review Roma (1999 by an authorization affairs and at other win

C 1221 ap to CSI and Cl 30 3/2.332 am Ch2. homelif was

iterdings or File civils.<br>His left account unit made park for dozens. For

 $\frac{1}{2}$ 

₩

mine belger ?

**CONTRACTOR** 

**Spieler State** 

**Sectional** 

to building

#### in all

Dualogra<br>Coucational and Researching

GAMES

Sovereign - middlet choice

#### **Start**<br>Steparten  $\overline{a}$ ₩. Annah Roch<br>Annah Roch<br>Annah Rocher  $-12$ Arra Alab **Pit Season + Lake** Fire. - 16 **Tourist Earland** œ **A & Kirken** Arry's Mon- $\frac{1}{2}$ 52023 **Printed July Read STARS** ora in<br>Annivitations **CAN OF BY SHOW** *<u>Suphan</u>* **Law West STOR DOCKS** É **Shering Avi With Station**  $\overline{a}$ Wherein  $-11111$ **New External** inny. à. the conmore bills land  $rac{1}{2}$ EST<sub>1</sub> **Redes for Castle Priver** the fact about first transfer and some state conductors for the same state of the state of the state of the state of the state of the state of the state of the state of the state of the state of the state of the state of t  $\overline{\mathfrak{m}}_{\mathfrak{m}}$ means In 6 are aw holes to at an

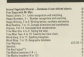

comment of a subscription state of the memory states.<br>Manuscription of the first state of the comment of the comment of the comment of the comment of the comment of<br>Also the final state of the comment of the comment of the

ius ka tahusa kapiin Domes Dik Amerika a Elitetad<br>antia ya:'a tikalamanyi amerikil'in alifas miliya kees<br>ahaasi - Aqustaa yi mahaa taa '' an how yi boleen

achieved - Republica of market top - we want and and<br>Their stand sind you haven, substant and advance was send and<br>Their stand if you discuss or appells processibles for a gap of and

print of this, casting one, scann hit membrate to the pair.<br>Moreover, counts again rating of one poders, who will done.<br>Recar south resions hands.

software supplies compan

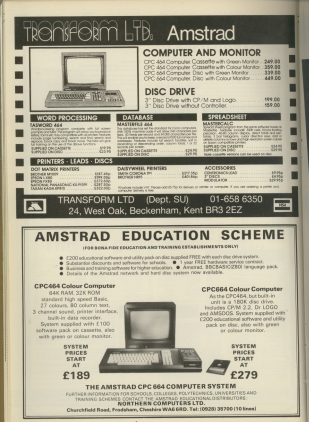
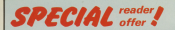

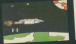

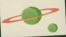

## GRAPHICS For AMSTRAD  $PCA64$ **LIGHTPEI**

## -and it's only £24.95!

IT'S the most imaginative add-on yet develop for the America's a blokky combinated light ner that allows you to see the machine's propel prophety to the full

wayerb greecess to the full.<br>And the first models to come off the production line are baing offered exclusi wy se

Holder making show contribute as produce as on uphastable C24.95 - and that includes naching and deseatching to your door by recorded delivery. 

The complete air consists of the lays permasteriares

The interfere reliefs along jobs the accounting mert on the back of the Arcstrad, is correstable. port on the basis of the Arratead, is compate with Dolls the C

The field one can be used saids soon cann Regio or machine code programs reits goally Forward expends appearant to the appearal

The assessed creating earliers provided with the Estis pen will allow you to creete colourful plemana subjek can ha sound to tenn or disc. pectures which can be seven to tepe or croc. the country of a companying which I company in

The superb software allows you to dress in the good of floor should that is not accepted. possible with a light peo. By mappifying a section of the screen or using a combinet section of the screen or using a compination sibut bes

There's a choice of 10 colours, four pen since or airbough. Bubber benefing is also catered for and text can be written harizertaby or **HARRISON** 

All in all, it makes it the most versetile

and for it NOW - use the afficial order form on Page 77

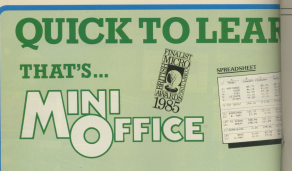

# **JUST LOOK WHAT THIS PACKAGE CAN DO!**

WORD PROCESSOR — Ideal for writing letters or reportsl Features: Constant time display O Constant word count leven shows words per minute) O Normal or double-height text on screen or printout.

SPREADSHEET - Use your micro to manage your money! Features: Number display in rows and columns  $\bullet$  Continuous updating O Update instantly reflected throughout spreadsheet O Save results for future amendments.

GRAPHICS - Turn those numbers into an exciting visual display! Features: 3D bar chart **O** Pie chart **O** Graph.

DATABASE — Use it like an office filing cabinet! Features: Retrieve files at a keystroke O Sort O Replace O Save

price of just ...and it's all a

g1»}E'1"§§ <sup>y</sup> <sup>y</sup>

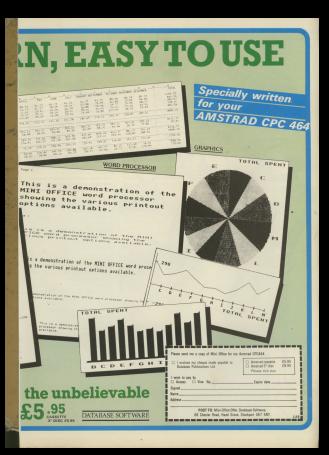

#### no! There's been an f no! There's been an<br>sethreak of restant suit outtress, of restaut aud were wear at about this time. It's the weekly's leased on season you and and there's an obseive soo, and they're an absels<br>regnang Rond for Babor Baal

**Por is a special controlled** color as a restaurant controlled with a super Zeo gun. One blast from this and the weevil's on its way to that quant coordiald in the **Since** 

Unfortunately Roy Isn't Immerwww.samanay non on twoorent bein his injers, poizing them up

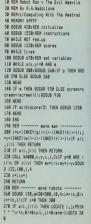

## **V ROLAND WADDILOVE**

**Boreen** i k

the evil weevil

and consider them to complete your ennisde

spiede.<br>Den't manic, though, Wa can Den't panic, though. We can retuild him - we have the **GENERALIZY, BAR tres can cery be** narts are unserviceable. arts are unnervitowers.<br>There are nine present to taur.

There are nine screens to test.<br>wear skill and a high-score table to Chart your progress. Presade as G title coppe and bigh-scope rable

As you process through ouch scenes the regular of synchia screen the number of weevils gets rower - but they also get<br>www.anile. You'll cand to knop.

20 исторические постои THE TE ATT COAR THEY THIS ARREST AND R Le la D. L. Librardo di John Ulabratt Helenie Blairein, Heil 380 (endeat Richardsa) the N Lak Toda w T." "refer), Endrain, children-1:0000 ш THE CHARLES MARKET HARD COMPANY The IT will slowly fight that hopper wheat distantification include the second Tieten Hatefelder Bisterhalt The 388 Ander21800 arrested of rin. E. OR about \$1.00 and fury offices dust has TAR OCH ANNIHOLIGE STAR ANDERSON THE IT INSTRUCCE THEY SETURE 178 consecutives in all old fully as ANTIR FLSE IF elevated THEN CALL & 38 CALL 84000 (p.m.g.) 2: 2 (p.c) +2:500 60 120 18 330 15 1 1 1 20 10 1 -28 Integrating early att. Chil Tells at a statuniti statutura anger a a a da selection vice vice cas in a strong **ATTEN** All also stated att, out here covers Ave PEDE - Frankrittsatt 178 & & & D o COLL MINLA, L.S. Chatt, Oxforder **PA MTHE** 178 Hill company indications company All beyond and 448 SCR 4128-251-r (29.1) massently ave. the company of the company of the company of the company of the company of the company of year with about you a

A machine code routine is your A machine code routine is used<br>to anist the wantilly floo and loans to print the second a multicularent DOE. This creates a multiceloured character about ton times faster<br>then Renix can united a clouds colour con

It also allows large numbers of bright, colourful characters to be langini, colouriul characters<br>moved around very suicide Each extension has a side

describing its founties and the popperate in fairly well attendanced program is fairly well structured.<br>Be pareful when entering the **data** 

Game of the Month

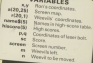

gia con sul di Annunti inclina è fuero Schleswert Leid, Leide of all 448 CAT 1 088 9 1/260 1 15 -1 16  $438$  Fax  $5.18$   $+18$ did the Lab for the 410 REAL AFLYDIC ANDERS LINE ("Street) **THE WAY** SH 0474 00-76-88-87-87-87-87-87-92-4 228 258 221 12:00:00 22:00 23:00 24:00 25:00 76 89 79 87 87 10 11 28 88 30 41 51 8 76.00.00.00.00.00.00.00.00.00.00.00 **BE TO THE BE TO THE ARE** 528 BATA 19,19,52,51,11,80,41,86,86,10,1 07.11.18.81.19.07.09.07.10.09.07<br>22.11.18.81.19.87.07.07.10.09.07 578 GOS LAR TO LEGATER LANCE GALLERY **CARTIN** FOR THE Road II THE BEST OF HE ARE IN THE THE CHECK OF 5.199.223.48.41.2.3.48.28.4.28.8.49.48 AR R R 148 148 8 88 148 148 8 SAR BER Rater 7 TTR NCM 08.248.248.148.148.1.2.88.16 0.157.04.08.141.2.2.02.00.1.1.160.0.2 40.048.4.09.9.4.49.49.9.74 **100 ICR Was** 258 2604 8-AL-120-B-R-120-AL-B-R-14-1 28.8.6.17.12.8.8.74.148.6.77.12.17.14 44444444 **NOVEMBER CONTRACTORS AND DES For Lead out** ATE DATE RIVER AND A 4 YOF AR RIVER. 4.44.44.156.228.560.64.256.000.560.56 THE THE CALIFORNIA COUNTY OF CARD . **COLOR** NET FOR SHE OF SEARCH AS A DOLLARSHE CORP. **LAS SETURN** ATE DER continue mad untrimblem commer-**CAR ALE ALLACE A** AND CLS Roomer I.<br>AND FOR U.S. TO THINKING JAS TO STANDING **Lake Fall ad all THE CATALOG COMPANY . THE** Pre 458 and 23 258 5707 18 T28 selenet225 believe12+64539111LBC ATE FURTHER DIRECTIVITYS **WILL AVEN GRANDED PROGRAM** 758 available? Tell FOR List 13 and THE R REGIS & DOG AN ALAN NOT BEEN 5 D SE vis distributioners. the of fatted it follows: studented chains St B.SE vo., trendederial 198 16 adeligible (1,1)) 1888 738 1150 eleti (Bueti (111+1 ARR MELT \$12 RDI ------ and an acreas ------One what is reliables in him cubics are in GELSEN LTD 10-1000 R 18 **SSR PEN IN-LOCACE 1.1+PRINT "System"R** INCREASED TO PER LE PETAT DESCRIP-Total Gallery of Mark Corporation St. AAR REW IT-LIFEATE - GE-SHARE - -----#100(STM#111-ves),20149EN 12:PRINT TAB **RSB CALL SARRALY-A-4-4-2** 

Game of the Mouth

**ALL MALL**  $\frac{1}{2}$ OVER THE THE THE EXTREMENT OF THE MOTOR COMPANY **ALL UNIT THE MENT** 100 FEB 13<br>110 FEB 140 TE 2000-MET TIL OTH concerning that accounting THE FRONT CONTINUES CONTINUES IN **CONTRACTOR** PROVIDED and real executivity and THE FOR THE 12 DEED ROLL **THE ISLE** 1800 PLST - 18, -18, 214000 148, 2001 PEDE T "Saes Duar": SEE THEFT-PROT CHECKLY CHECK - 1 **THE PUT HIS HIS ANNUAL LA TEN PER Hat Therman** UTE TABLES (2006) CHRISTIAN PARKERS And COR Led TO Seem with **GREATER THE REAL PROPERTY AND INCOME. STRAIGHT CONTRACTION AND CONTROLLED** are occurred in the ocean will residents into 9.213.200.4 (5008) 128.255.2000.6 (5008) 9,112,200,4152 1978 WELF HIS YOU GOT THEFTILE ON **A SETECTIVE** 1100 STORE & Allery, 19 Andrews & 150 S.  $8.4 - 555$  m  $14 + 3$ THE VENT world detect with an electric wide was state at a Supply 1, 111 1988 Authors 1, 1988 1988 2 TITS WILL ALLAND AND DATA CATALOG OF I INTOHIA 1140 5000 4, strat, 12, a 4650 witch **COSA WENT TIME VENT** 1174 IS Desirectives from exchanges of Clipped by Cleaner's 2013 12-402-2417 **THE SETURE** 1198 0078 002-127-119, 002-127-119, 1 27-117-18s, 127-117-18s, 119-18s, 95. 115.184.05. 104.05.04. 184.05.04.0 1700 DATA OR ON ON ON ON THE ON THE -115, 186, 197, 127 1115, 1885, 19.34-10. 24.10. 10. 10. 10 1118 184 118 110 The nata con the car ten and con due 159.253.284.119.253.284.279.254.354 354-317-018-957-109-111-110-148-168-1 17.100 170 148 150 141 158 8 utta aga ............ scores ...........

**DAR ARE GROOM** 1 1240 MIDE I: BORDER I.<br>Then home a first current und borderen a 30.0-10av 0.8 sited board in one in concern on a books. **AND FROM CITER 4**  $-0.011$   $11.11$ THE STRIKE TO BE 1708 LEVEL 2 BALLARD FLORIDT LL-BE 6 1-20063 \* Frankfiller Friday Puppe T AM WELL MUSEUM & BLACK CAR IN **ME PARTIEFLANT KINJ NAO** 1299 Mary 1290s Publishers & McGraw 1,000 Perce 117th Branche ature 7,2000 13 MILE DISTANCE/AND PRESS 1706 Glory, 170 Automotive Automotive 1778 STREET ALBERT ALEXANDE AT A 18-Y Thursdown model in me 1748 AFFURE 1248 5006 1 1774 Sing & top 1,500x JTD TOL-500x J 28.8-2800 0.0 1208 FOR 1-PAPER B-100000 P. S-ROOM 1 Driv to a new high arrest 1708 LOCATE 19 18-004 3-00147 1914-004 has found cost LORE LOPATE 14 TRAINING TARE TARETY 1408 LOCATE 16. DRIVER-TO LAMP (SINT) LETE WITH CONTRACTOR **LASE WILL LIKETED FOR** 1448 IF MICHAELD MD METHT AND LE (Filosoft United State Street Street Press) **HARVEST MAY** (Filescott) (SE) (TTI and Called TT 1. DICK count (Stat Officers and St. 1 Days) MEDIT-STURES DRESS-ORDINAL **Louis Andrew Com Little collect LENG BOND**<br>LANG Masses (Masse 1418 FOR 1-5 TO 2 STEP -1 1588 IF Nacorathy Riscoveti-O Tele **STrought (1) consent is trought in thousand** 11-12-11 spokisme lilabiance dilation corell-lishingwell-line the win 1978 SPRING UCE ICE ....... indructions ........ 1540 HOST ELCALL SHAREVCALL ABORD 1958 DR 2.5-300 B-11-100 3-11-300000 150 KNOX KLULZLLLANKR KLUB LS #1 1978 Marine at 14 for 5 August at 145 1500 PRI SASSIN' LONGITUD NAME

**SANDRY ALL ARM** RONTLEVIS - 28, 1982)<br>1988 - Paul III, 1982 - 2000 - 2001 - 1002 -**THE STORY TO** saw to restrain best full will you 1600 P TESTINY INCH THE MEET WEET ON ALL S 1478 Minima 41.7 AB 5 SAUDARE AT TUT 10 81-2013 A 1478 Middle at 1.70 a 70-degree at 1.71 LS R)<br>SAAB PROVE AT 1648 PRINT #1<br>1658 PRINT #1." To no. There's hear a a metersal off take point at 1 would will conclin a sala There 1479 FEDET 81.7 nexty creatures must he exhanglingham 1400 FORD #1.5 of all costs rupped 1470 FEDET R1." Send Robert Roy Co. In-Highly day, but their den ...<br>1788 PEDIT 81.º destroy than with his  $f(x) = x - 1$ TAS BALLY AV 1700 SERT 81 \* Roy Ann by application! **Lating Shaf** 1758 PERT 81." Following herb.... **CARD PRODUCTS THE REDIT BL." Brug**  $340m - 4$ and larish? STAR PRINT RS TTE DEST AT ESCOLLABORY has diese **COM PERT AT** 1700 PENT 01, SPC(11)-'Or use Joustice 1986 OCK #1 1-98000 #1 1-1 PORT #1 R pluistat 41," Press SPACE or FIRE to start finance as a 1918 WITH FIRSTNATION OF HIS 1876 GROUP 1848 LESS RESTORE LINEARDS LAB TO LEVINGS-10000 1-100017-000 7-24-15 1948 5608 8-18-5-24-2-8-28-24-15-2-2-9.35.14.22.25 **THE STIP** 

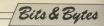

ARY month one cars have allow Manager appropriate A Billy the tenary operators row complete color of bicony resultant template excelsions on and add weder competer control

Of excess these constants have been were come than this Te in steated one FORE USES than this. IS INVESTED ONE

that the search of the search of the search of the search of the search of the search of the search of the search of the search of the search of the search of the search of the search of the search of the search of the sea Looked at in this decimal was **CONTRACTOR** 

A President Add by Add a some from AGI ro AZA

able to the state of the state of the the new his

for presents, the main for A for- $\sim$ 

18 CD30 TOF 8 1

distant the rate for X to n the code of SOTOTIC

In both cases the nety difference in

For King house on dead and cleans later you can force it to be under costs he classics hit five to see. We can do this by ANDing the code for the letter

company adjusted by the Anglicanda for the letter exchanged in the hor true tetter anchanged in the<br>resultantbute, whether they be Oce 1. On the other hend, the bit in the mask

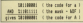

It recently expending your for homes than tes can restrict the procedure forcing upper case into lower case -

# **Hev presto.** it's XORcised!

MIVE BIBBY concludes bis series on how your According of considers

result his Sec

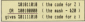

One further use for AND is to test if in the resultant bate to yers.

unlast clericant from the hit under

. If that bit is set, the corresponding

@ Hiths hit holes checked in clear. the corresponding result bit will be class (D AND 1 - Ol an the resultant

marking rock sades in Companies are don't know already. That we can differentiate hangeen cars and non-

Lot's and how this searks in published if you comes twelling for his hours helps sat the mask seads he

SODERDOO when his four is set from in class, and could now that the resulting bures are non-peep and says

So what of EOR200R? Warr as function is to return a 1 if the pair of

also ander considerations to a state and XDE to test schick bures in a hit althur first expensive

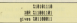

colorate the case blue a contemporary and with a brown washes

We can you can seek you and complement or NOT a byte, by SCREENERS STORES TO THE TABLE In the centr depends expect on release to the term dealer terrents. ation. Rits that contain 1s will now O Colonia 1 XIDR 1 - 00 sentile him that Usince 1. ALLIK 1 - UL while bids that

... 1.<br>This is cancely what we want to THE IS GRECTY WHAT WE WANT TO happen were a revision creating

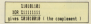

We can also use EDDOED to see IF ONE COSTS OF KNOTSCIEL IT THE FEELER been identical since every pair of bits

If there's a non-zero result there. must have been a pair of him that differ to the two bries under

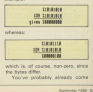

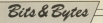

comes ECROPOR in consider and ectors contains where it's widely recent burghture ansess in a strain used for its may presso emect imp as directions while a support and three WWR the country of the state ways as a true which they THE PERSON OF THE EFFORE FROM WHITE THE

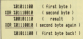

We use this 2009 in technique to or outputs on a background and then mayo on a senatoring the backgreat unchanged. In this case the curriture. If you than 2008 our second curatur. If a rather like relation colours

**In the Abbreve** I **28 MM 128 Deer SE MONTH** 48 FORE CHRISTI-CHRISTI **SE WELL WIT Annual MANE # 8** --------**THE STORE RED, NEW YORK ... MAIL** 

To pat of of what we've from you drew it analy saids the same new draw it again with the same per whatever it is being drawn accearing. in the advised business and reduce New remain - it's remail

Suminish we clear the background ocress it in pay ever, her pay uy near mind how. The resulting line about his in some 1 shares in White 1 and

But Mary WORLD and many served from profit that we could be a set of the contract of the contract of the contract of the contract of the contract of the contract of the contract of the contract of the contract of the contract of the contract of the contract onto the screen again, still in per one. the on the scope is already in new the state and line will be dream in perone, the new site will be drewn in pernon-is our harkermand release the line **Chargeary** 

disappears".<br>Pragman I gives a demonstration of Program I gives a demonstration of not be condition and on of this parine. It shouldn't be the bast to see what's

oing on, though.<br>Well, that's the end of the series. Eve only tracked on a fraction of the entered at the bod could be not equipped to work things out for

OUTSER IFORD BOW ON.<br>- And if you've booking to take these More for the color of the contract of the notes notice? These articles should ast you off to a fiving start.

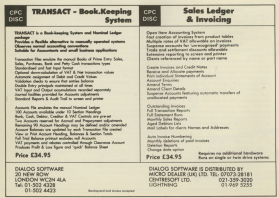

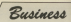

**CALL AND COLLECTION** a a play-base comparer **CONSULTANT I GPT ESSEE EFR E Report For more trappently** than any other. The query may be presented (B) refers both course to by delive much the same task ?"

Mr. annanc is abound the same. This is that virtually the whole reins This is that wheney the wee

With a pazzled look, my client next astaliar's sales pitch.

Force sored implies that a Wesderiver \$5 handles the books of three

estigned.<br>They realise I am serious none I THEY FERRY I BET SERVICE THEY hardware widgets do not treble the

I will contain what I mean he Terrorism' by color or consult based on my own complete.

chin fallons.

ig falsen.<br>This hypitying figure is easily calculated. My business sends having to second those hills which

An Amstrad with disc drive and simple printer can finish this saysk in a word processing with month above

as estas CT 380 c. man constructions on equipment rehicle said he idea most

county cars business content in the tion to seconding that a pair after computerisation it is difficult to revert

# **When it all** goes quiet...

JO STORK provides some valuable advice on how to avoid the disasters of a computer breakdown

Morror the extra hours appre incur Pierre contr

napp cours.<br>On this occasion the account computer was not my departed but computer you must connot some computer yo

speak these with the time it takes to rute this recall

ness before it constant from the renaisses. Service times of far lowers are common, particularly if your

"insurance" taxa tudaya the oblawent fire.

I have release this make of lower taters of home micros and their productly anancemble reply in always

It over like this: "If you wish our and authorized the candidate or all up that

Restorting rates monotexten were

There will note to the orien of their

Alternatively you could adopt maters, Just as you hack a money files and excessors, an one can hash on your hardware.

our hardware.<br>As the "comes" serve to exce Accessor's scientific for the small haslants, club or similarly-sized onaselestice.

Furthermore the nerforwance lantifies the sales impact and the available software is rapidly improv-

or respitable machine

If some organisation can step in My Roman's Daily complex will want to

Some sort of short-term rental

reached I can coly advise you to think long and hard before placing all your financial eggs in an electronic **Part II of ROLAND WADDILOVE's series on how to**<br>produce a better class of graphics using mashine cod

# **The multi-coloured** aliens are landing

AST manth we hooked at WO I RESERT WE SANDRE IN now the recos **v** screen on a facer piccotic conceptors. low we're online to try anese. thert marbins cade continue to at a modifications character on the screen. the screen.

The corner is president into many cross and a sissing that the access is the character of pixels and a single character down of four bytes. The bit pattern of www.ce rour synes. The bit pattern of the information for non involvement

Grime down the scales, the man of sixels are in proups of eight. There go 25 groups on the screen - these election raw and east seaso starts A 50 copy that the one should finance

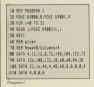

I shows the ten bill contact of the

To display a normal-size changebra On the property of these is made and the as with out the data required and show it in eight year of fear home shore it in eight rows of four types mone is easy, text worl print a

**We cannot engage character class and** 

Process II is an assembler listing Program il is an assembler taling codes one at a time using Program III.

To say Process II's rolet resting in artists enter

#### anno autorità **CALL STORE**

The other is extend in the two left

breaks at dealer exception arounded by at 6.9/200. Fill saids the address of the data, AGS52 and HI the arrest address where we want it to be counter, the marshes of reduction deal. C is the nater lone, the namber of

The logs counters and address of the tow are first seved, than the inner toop runs along the now collection the

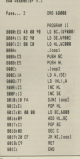

a see pangua 111 **CONTRACTOR** SE GOVE & VALUATIONS et anantistite 36

Arena Arena  $\overline{M}$ AFATT **AFRON**  $1001$ AFRO1 **Arno** 

the address colored to be M1 M1 and and date have not encour coldense.

At the end of the row the address Grovenessel

If you study the soutine you'll see If you study the routine you'll see<br>that the width of the character is the width of our allent

B is leaded with the width at the start and is decremented every time.

What alread the helphi? The allen What speed the companion relation in an Arrogan. The outer look adds. &800 to the address in HL each time 53 get the start of the next you an the

Expenses dust the absences back appropriate that from 11 minutes for exhibiting at the fifth pixel down as that it's half We're point to know confiners from

out closer, to the horizon size of a group adding \$800 to the address BANK-CT **BOON BAAS SERVITE THE ATT CONTRACTOR** DOOUT !!  $\frac{u}{\infty}$ **HARTLEY** DOC OR **MINITE CA Bill Land**  $MT55$ **POP NO BETTLED BE AN LE MY LEWIS BALLAS AND AN AVE BALLAS AL** parties on the **CENTRAL STATE BESTURE 105 NLAC With MIND**  $100K$ **ISCC** 8410-14-04 6811.78 **SIL**  $\frac{1}{2}$ m

**Arts Association of the** 

**JONES 49 08 50** LE RC (1988) **BARGAIN #2 98** 12.05.1982

 $P_{\text{WRL},1,2}$ **CRS VOIRS** 

**SMAT-21 MA FR** 13 N -178M

**SHALL** 

 $1004444$ 

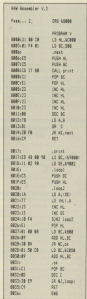

Machine Code Graphics

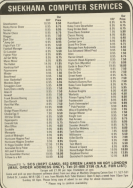

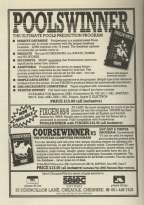

## **EXPANDABLE INTEREACE EAPANDABLE INTERFACE**

#### DUAL 88232-

## **DUALRS232-**<br>(For Mothers, Printer, Touchsed)

3 Prizes ... 25 Pin Socket with Modern Handshalls -25 Pin  $0.0010$ 

 $resa$ 

## FULL EXPANDABLE INTERFACE

Port Saltware as Ron, 2 x Sideways Rom Sockets

## CRM SOFTWARE

No consider the property forces Replaced 1984, Majoritanana

## experience in the construction of the construction

**DALONA PLAS CO**  $-22$ 

## OUED 300 AMETRAD CARRETTE TITLES OVER 90 NOW ON DIRK ALL NOW IN STOCK

## COM COFFINANT

CPM SUFFWARE<br>Marie 91- 6225.00 MEmir - C380.00. Affords Complex PRES OR SALE VAT

## **FULL BUSINESS SOFTWARE RANGE** includes:

Custo 600 Sales Investiga Stock Control, Purchase and Sales Ledger, Nortinal Ledger £149.00. Available Seasone Campott Payroll #38.00. Ament Office Post-room including Database C40-00. Word Bennesse Non 219.95 Consolidant from £29.00 Complete Range of Bourse Educational Software

## SIDEWAYS ROM

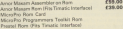

All this labour compan as soon as related

Council Constructions - Scott #20.55 DEMS CPC 464, CPC FF4 PRINTEDS

one #8.9 from of channel. Please send see for full list to

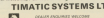

**CARDIOLOGICAL FAREHAM MARRY** FARIHAM, HANTS

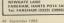

Machine Pode Coraphics

will not clear the address of the courselving is the try of the next conury of **THE REAL PROPERTY** In Eleanor & COSO is the address of

the first row in the next group of eight. most the 0 and a

What we need to do is rivery to see. What we need to be is check to see il liver has been an everlow, and if<br>there has then add a correction factor - \$ CORO. If there have a house on condition service Or

Processor (M in the name ancelor as-Program IV is the same routine as before but an overflow check has allen Sye gixels down, at &E000.

The first finan aways are CIK, they company company and the result of the result of 8 FOOT and 8 FROO They share cold be an coording schen &2003 is added to an overrow when alous is appear

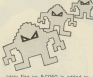

compact the casual Bista that a check is and rack you how were dress of the absenreade with each fun anxiou peneral

#### and a since THE BRAND

and court are the after advert half on the first line and half on the served.

whether it's examine on a line or sold more have no money that code charges

party release as presences. The and company when you consumed the a conce on a secondo the resting

If a difficult by ant one idea of the swelling more Banks when notic conand combining that each allen is made on of except different release. F's areadayly fear

HL is used to store the address and PL is the local counter. These are seved before printing the allen and house takeling sales for excitence shapes and is called as a subouring The HL resigner pair is used to new

The control chart's engage to players for

**Sauphire Software** 

VOORSHIRE SEA ONE

## MYSTERY MANSION

mysteriaus mansion WERLILA' on a many for a fobulous transare? If was date you will exceeding various teaks. purchas and manus to which you must anothe all way skill and innergity. This came will have you. into the mysterious land of adventure.

## AMSTRAD CRC464

KLONDIKE GOLD

 $0.496$ 

The year is 1999 the class is the Moorline Vollay, The report Codd Rush is over, but some of the cold found is stored in the Numerician trees. hank. Your rank is to discouse the face figures. minimar has hidden and using this escape with the gold - ALIVE!

AMETRAD CROSS

#### 64.95

PROGRAMMERS - We are looking for high quality partes / usilities for all leading makes of home

> All Prices include VAT and postage/packing M Processio/Lobe VAT and postage/packing

## **IEMONADE**

Lectorade is a game of strategy for 1 - 10 rdayers. The object is to become a millionaire before your concepters. You start by selling bottles of Lemonarie and Haucceeding to make C10.000 you proceed to the stockmaker. Here companies. An idad name to play solo or with ns se

## AMSTRAD CRO ASA

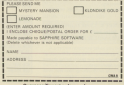

CENTRY off. If you feeforced lost month's nonsion with the Smileys year about 4 percent of the Senary's you sucches Progress Literature.

## to his arts Sales Ave. 20 5000 0<br>30 500 hours (70.71) 49 KINDS #8-1-78-A-75-W-A-A to which will 2011-5-2022 \$1.5-0.5 w **Brooklynching** to come the vice counties and THE REN OFEN STEE **CAR CAR M** 718 PEN BR. LLFOR Sons = 5 TO 14-POR N TTD LOCATE MAJNAHLANNINGSER MACHINE **DOTS Mill and Depart Associated** the wind house STIT hour the date would be countered to be seen STATISTICS, BEING TO THE RESIDENCE. **BE AVERAGE AT THE** THE FIRE CLEAR & TO HEARTEN AR IN AN myHol alla tilla ingeriti chilinghilli **BARK** to by success success to. 129 LOCATE AR. 10-11-70202 BE-TV\* HK 600 rounted 10 1988-0817 round

We can now progress further and make the name a little more.

East of all add from 6% and 67-

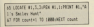

There were conflict and of the server.

If contact specified the rest and sales cooled your name on the screen, include your own vegaling of line 65 - be me guest, but don't was LAN McLACHLA

dark tell your promie that you wrote rena racches from the company a program on un your own.<br>Right your that we've indulged

Right, now that we've include

as some complete constitute antique

This calls the subroutine starting at

A FOR... NEXT loop fire of all olaces candom rembars in smiling and zenitory - the coordinates of our seding face. Then using line 840 we place to in three stemmets in our

Line 530 checks to see whether any salarist planners glovely has 1 in It, and if so, sends the program back

**THE TER WALLERS CALLING** \$10,000 count + 1,00 10 900 mellow = Definitel@comilers = 1 archatelli arg of ancomplete residented box 60.  $12.85$ **Art buying them put located PM HEIT count Ark SCORE** 

You can check whether your Smiley generator has worked by first of attenuates for 25 and account of all removing line ris at

## an anno an

Morris Armen, No. Kings, RATP, cardialists, Dr. B. assumption fine and said he commonly

are present an unit and an investor **SENT AR TAT** 

If you can the program you should. H you nan the program you showed makes monocol

GK, we're drawn the grid OK, we've drawn the grid.

Garners from \$25 and here in time  $\infty$ 

## to some venility take there

This, as you can see cade our subreates stating at line 500 and deals solely with your input to the

It relats two lines of rest or time 901 and 903 and they was the INKEYS command to awak your

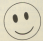

input Lines 910 to 913 first at all

We assign the current value of my local string to the variables partitiand custom then MEDS strips the species from the numbers, which are

Line 916 simply adds 1 to the variable tarry to keep tells on how many attempts are can bed We'll use

#### **SEE BER Lincoln**

Ξ m. **BUT OF ALLEN AT BUSINESS AT 5 YEARS** WE U.S. STIFLE Superiority and the den den verschied der generalen verschieden And concent on a company of a second of a **SAN ANGELINERY LACING OF ASSESSMENT WEIGHTEN SIL current fill, ISBN 99067-81-5020 (s.s.)** TO HATTARD C HOW OR MUSEUM **MITCH-MORE SIX companies manufacture at attacks of ES Limitation** Halamourah car and really

compatible art this stage publicant is trading to concess the information

## 188 00010 1000-004 rhard for exclusi

This cafe the cost referentias as line 1000, checking our input to see whather see have front a Croise or

H and home a believe one on immediately to a subcousine at line CHESI2241 is printed at the location. and a collective proportional police for cenerated.

Than problem in incompanied to one, and finally a 2 is placed in the avey clowest to show that this and distinct a message in that effect Should we fell to find a Smiley, a

blonk space is printed at the location Eacher in order to dealiness about

The clues ore selected by setting Show or State to 1 according to whether a column, or row, or both Attably hold as undernooned Smiles the assessment from their contrast you about he able to olse your need

```
able the same for him.
adds of accountable continued their car
and an alternative to contact to the first
WHE MATTERS COMMUNITY ART AGE AN
FAB CRAS SHATTERED COURT # 1 10 1998
DEE FlaterBritannel
1958 17 becomesco massacred field ADS
18 2000 FLOT LOCATE 40 House of August
VAN PEDIT 88.1 FUTO 14 5 30 (8/0000)
132, 1889, 5.5 (472) 14
shak did on A 25 Bold and a consider
Fight diseased
ter with
ana nos en 8 13 frill borlowers (m)
CONTRACTOR
THEN TIRED
1979 IF Flamed AND Flamed Dela LOCA
IS all a resident as record and can
1888 1F Flament and Flament Delly Local
TV at 1 Children at thisis and
1809 10 (Camer) 980 (Camer) 780x 1074
the as a statement of this column the
show that the company states there is the
FLOORTE ME.1.10: PRINT ME. SPACE412BIL
TANK PERSON
```
2000 LOCATE MILLIANSANS, INVESTIGATION AR DIRECT CARECTERISTIC and a first re-100 CST -1-50000 1-and 1-950 Treat In president in a control of the ĸ

We can now shark that the came is running correct

\$5,000 miles of **TER MONT** 

Now you can best out your family concess soals flam the Emiles target Squre in line 85 is reached the program stops with a Break at line

When you are happy that were thing is working all right, remove time 111 and form in the 1974

178 GM court of 35 1986-1977 county? 18 814-57878 ALL 1-7-500 AL B-00147276 and to star Lat 17-220 round at 30 rooms **SE & 218 E** 

**EEMarks** 

This detects the first Parties and THE SERIES THE 1993 STATE OF THE **ANNIS** 

The final submutine is entered via The Time ways present in charges we TAR A SAN TOP AND A PERSON WANTED AT 1998 **CANCER** 

THE STORE CREATE with an in-148 OCH ASSESSMENT PROFILERED

time 130 calls the subsouring at tion, 1990 which relate can the end. cesuit of your efforts. It simply token the codable scene and exists is a conof a message. It than nonmore to see if who piled to clay aparther relatituding you will be per employed the INKEYS

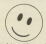

comment to myst your key ones catch both upper and bower.case.

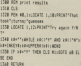

A needbay response takes you have to the 60 earlier seciding the and pulse rightly, too.

It's out game day you and the shanne to runs something as purities and infinitely association on Sustain Hurt, You know, I think I'll resember to Phone Top Mary, China I a manufactor,

Marles

of booten played the parte a firm with a recognized the state of the times, you are happy your of Womans Vou'll first it's a different come altopriher now?

operation and his this mont searking be used in alle prowant - they

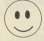

enduring already hour - and the

artut.<br>The important thing to me, through The important thing to red, therein, colorados ho submitte and can hour it sees not receive.

The pering to stick my neck out now

and you that it's short-total backford out the anyways prepared to de convenienced, wood at, teaming is came, and I might have been creek enough to have sloped one in for www

Banks salve made one or two Make program for the program as we've atterations to the program as we've megagares.<br>Nevatible: it if you se wish

#### to Six Al's Seiler Rott 28 5226 8 **CRISINAL AND IN** in around at 1,700 a 20-100 E.O. SENSIBILITY 10.1.2.22.1.2.1.2010 11.2023 an comparison territ. **MI LOCATE BL.S.T.ORE BL.LINGHIST BY NA** I's Sector Hant There It's a many of the country to prom road visit drawings and as soon one his assition senders **IS Attra negliate he SS WHILE GALLERY: IF**<br>SE ADRUM FEBLIER twing Linkelt the north residence when the series 113 MTKS the school of the season's country. THE POR COURT WI TO DESIGNERY COUNTYS the top to them could al 22 1999. **With count** 138 0050 1380-RPM print results 148 SEX ASSESSMENT DESCRIPTION **380 SER draw or id 185 FLC 80** TIB PRE MULTIPER BOAT # 5 TO 14/FOR B THE R. P. LEWIS CO., LANSING. THE LOCATE RELEASE REPORTED BELOWS HK an item 4, have it of 738 NELT borys NETT base THE STR HANDS TO LEVEL BE TANKING M. now, drift(a) as attractments TELESTIC Avenue 158 FOR name & TO LOCATED MILLIANS and PORT POSTERIAL PRODUCT ъ. NAME OF GROOM OF REAL PARTIES. THE LOCATE MILLIS COUNTERS AN INC. 775 FOR country 10 (BBB)/EST count **CONTRACTOR**

**JOB REN position Seilers** pas not percent a 1 W 18 and content a infidentifications - I **AT ANTICIPE** \$38 UP box/heriters.callenced fully 00 **SIX has building and served HE WIT CARS ALB DETERN AAA MTK Leased** 981 FLD 81-PEN \$1,81,000 FLD 31,31,980 of at Mines England Schools and Colthe and court of the residential country ter rom count vi in contracti count Input your fire tion of the country of the contracts **METHODS** TIT AURESTER, OLD FRONT BLACKFORD, I  $11.7.7$ **AN MONEY ROLL BUYERNE** wire.gov 113 personia incurrint anomano **AND A CONSTRUCTION KID RETHIN** 1988 BDS check for MOLE 1881 IC has because controlled TIRN LIC ATT 88.1.18/PEN NULLIPRINT 88.7500 FM had that assimilate result = 1 TO Lees 2.50 DIRACLINED \$5.1.10 PEDE \$5.5 **CASTA CAST LIGHT** 1918 Clappedrilleont 1938 IF bei igneen Joseph Int Tody and IN THE R.SE LECATE BR .. puestion ... powers velopment ea." "(FBR px 1 76 18:50000) 122.1880.5.5.0617.2 real COD on 8 12 Null' bonin, pressylvo **Fully (Tanyo) LESS MAY** ting this year 200 foot has been worked

**NGC Classed** v Frita anno SER OF Hispani and Hispanic Toda Local It stillhouse at the coloni rans of starett AND Flagevil DADK LOCA THE IS FLOOR HAD FLOOR FOR" uses of discover dell disposed Turn LOCA TE MAILLER/PEDET MA, READS COLUMN R.F. C. ant co roots 1 12 UNA SEC cost tern von county 1 to teen will count THE STREET the off wint results **CONTRACTOR** 1228 FOR BRITISHER 1, 18 PEDITIONS **Saak Full and All Adverses** TOOK LOCATE LIGHTERED TO AGAIN TITLE THE REPORTED HOT? HE HOT? **Maturity is contrast and LEACHERS IN LEAST THEN CLE RIVERS OR EL. AG CMS Chairman** 2000 LIGHTE Muguescort, commercial an a pager conservation in and a 200 TE LBB STEP -1/30UND 1,sed, LINESTISMATION reveal leverti box (guaran, puesto) = 2: NET m Give your fingers a rest.

All your Exchange System while recording See our special after on Page 77

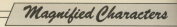

neat jænt

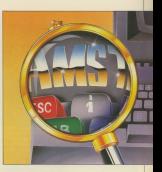

## and give your display screens more impact with this great graphics utility by GLYNNE DAVIES

S its name summarie. this o na rama suggesta, vos design a screen of colorand observations for one in sides on advantising modes

EN WINDS OF THE COSTACTOR DETCHA

vou can re-design a complete new character set.

Mapphled Characters is comreside with Easystems - non-Cornora Jos with the Avistrad, June 1935 - so you can display large test on designs

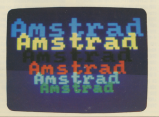

mit-studies from the \$50 can be and in our can occurre and a damagestration of this mathed is about

After the title sequence demonamplies - adult by taking out from 130 can be busined to about puick access to the program - there are a series of countries conventionable should be dealt with an follower.

have been designed using Characters Maker - nos Computing with the dental Mar 1985 - or re-defined **Case**, *Company Street With Women select* 

the Encyclope format the available restando. Redy redions non ha kudari

Fry lote part of The Control Hard Hode can be selected, but if Mode 2 is shows you have not you shakes

Gan.<br>Grandsad screen Villy The ever Download screen v.m. uno propresented to the book band the member 1978, a display you can assembly in it can the arrests

right in word: type in a series or is complete orees Enter. If Feasy is pressed before a word is now the the Will Didn't be a strong of the state of the contons insellator become good-

Arrest Anna - Anton The Arrest keys control a number shipping whereis the centre When the realism in

Grade J. as Ab Demonstration rates that length of the work a scale chrime in sings of the wore a scale chase in sponsal character set one oris

Since WM: This welco renduced similar characters.

Shadow V-M: H shadow is all seasons to the Christmas and the Christmas and the Christmas and the Christmas and the Christmas and the Christmas and the Christmas and the Christmas and the Christmas and the Christmas and the Christmas and the Chris A 7. Fl editor City against him it or used hands and supported to the control of and from brench street he candy proce

a background - shadow - pen is also selectable

and the company of the second in changes on the scasse, the star coolders in allowed as a senior. Make a sale of these realtime if you are going to use these positions is you one going to your

the program to the send on the send them AFORET WAY THE U.S. OF HISPANIA selected the last work will he showed

ERGING THE LESS WORK WILDS DE BESTED prec Enter Yord the screen is entered on or I to says to take or disc the on or F to save to tape or disc the re-defined. As aption to seve the

and the company of the company to move on or B to re-define a showcasts. If it is assessed processing will only by might maybeen fater than OU Ge ponted this was also said to

As you enter the numbers the rumper or the cranecter you wish to

**COAST AN OVERNOT TIM AS C NOT** Experience V. N. will reveal have by the ando appears as Cardi align cars id load in a new character set.

The sand scape can be badad as

H was are color to see the and product in your dead, debuted the on-MBUL AFTER 22 at the mit en eine Ansei Eines 930 av 1950  $\overline{\omega}$ 

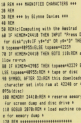

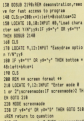

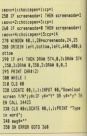

# Magnified Characters

# Computing with the **m** STR. ۰

**Latitude**  $m \approx 1$  $$  $rac{1}{1}$ **CONTRACTOR** nterra

**Sill** and date

ı.

į,

ast

**And** 

Ξ.

u

m

**Contractive of demands Sepman Scart pention of enancompeter**<br>creampda Moda and window residuals motors (First expression) **WEBBAN Pens Postable** *Americkanses* Want to be mawriting **Texts show** Scandings, June 2 .- A Tues Austi Mexico and recently available Weleveral cranhics current position

## **VARIARIES**

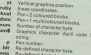

#### **120 mill Connect** 100 Lattacted McCritical Lattacters Todd **And New** THE 12 CHRYSVITTLETH TUES AND THE ass or magyon-a mex sound 1,119,18 **THE R. P. LEWIS ALB OF DIRETY-LEVEL THEN wand-talenten** private stands wit will fater is released they finish released then finish<br>ADB OF DESTYCRING Delig Incidentality solid IT74 (aast Jolla latter to "ol Of ATE AR I TUREER AS EROTECTED. all of believering fully contemptated terministerne **100 LOCATE 80.1.2-PRINT 80.4440** 458 OF each \*\* THEN OCCU SIGNER cota **48 KM recre-t**

478 SHOPS 1748-209 a word analities at

400 GOOD STRIDER read string and dry. 588 Marked all contract FOR THE RECORDER OF A CLEARED OF CALL other word lik or 0 to delete word's: BUT yierri di yieryi mitk sato cole it EN recent local EN repeat 1000<br>SIM 3F vertat DR viertr THEN sterators SOM IF YOU'LL BE VEN'T THEN USINGS! A chestodel colonization and ENIx stode. and the mixed 538 IF vertet by verty time octo sue **JRDS rature to question** 548 CLK MALSCATE AR. 1. LLCAPUT, AN INC.

and street appliers short Length since at

ore by cursor in

w awarddiad

and firstim million

to street fill or F character spontost 137 you're do you're time soon 1888 the IX years of years' two spoon to SALE O G ABLICATE ABL LIGHTERS ABLIST. or access 100 or 2 to cadelicatives. If you're as you've rate out for it years? In years? here notes in 500 10 and 7000 0000 574-8-7-0000 574 208 21 045 1468 2468 2449 2450 598 CLR READORS BR.S. Sylvent BR.TLA.

ad he search full. C for characters'ou

ad to assory fill C for characters'yy<br>Exist vierns do vietus monte monte cape ARE 10 years to yearly time oness to

**COLLADores And Address to Market** 

**AND DER as associated the policer as** 

**ATE Tennibul FR (sand)** 

**SHE size-SAI-Left-**

650 enterpression) (Issuited)

aut If enlargement face atgements-the

**ATTO ASK** 

the main and result in contrast visuals in new with Personalis 1,119202 "Boals 1.<br>The Franciscopes DEPAT melargedale anlar nato" " Of solargede"" Term A72 the or antice terminate of the MC teniars waynes rups once all Mil assettit, landardako THE administer THE IT WIT THIN ATAILAB-Call-Langthen **THE GRAND CORPORATION** THE POST RECEIVED BELL IN 1877 FORMS and the measurement with interest today.<br>The contract where the very field today  $\frac{1}{2}$ tak in chairman of Tells mers has THE CLEAR COATE BE A SHERRY FROM - ESTAND CARTS IN Links The an **FOR THE** No CLS Michigan than & Automaticans visitation of the County of the County of the County of the County of the County of the County of the County of the County of the County of the County of the County of the County of the County of the County of the County o THE 12 ADDRESS OR RESIDENT THE 1070.04 THE ANTIFERED 700 IF pletancesend THEN TAB one or your out await 20 TH's bound  $720$ **THE OFFICE BUT DER HANNA** oto bix see read string and equality at **ANS SCH ASSESSMENT REPORTED A SERVICE** one or exchangement form absolutely in chairmachairmean **SAR IS chairman's fully charmed** 858 17 notisplayed from come era.aco sion start printing in display ande nes the educations as the second as the ore cro tenners 10 LEN mon and 10 alonest field struteDigger and what us of nas tehnerandidinust.tehter.tt Old mealtimed@CitetterR Of seat mass/alargi Harangerial VOR FOR countries 13 asset? nos bourdictiones THE IF SHOP'S THEN strategive 178 OF Broadwille Fresk 80508 125810108 showed 25 1988 steatman NVS st.vt 1818 IF brushed THEN GODS 1250-hours steug-64 ALIx 20010441445 8580 teen or security tory noted 12401000

that stormsmitht stat

1878 IF Statistic Debt \$2000 (2000) ... **CHECK LOCAL CONTRACTOR** 1998 structuralized field and a classroom **COLOR CONTRACTOR** VEHICLE come of Assaying Sally ERGIS (California) **MAN COMPANY AND ARRESTS AND ADDRESS** TION IN houghts form means old home. **ISB stratman NHS ature** 1198 IT broad from \$2500 1258 and home of and Judicipal Press Leaders - security and  $\frac{97}{1224}$  and  $\frac{97}{122}$ 1200 Mail - Heagglovinite Heagg his stiff **NEW APPARA** tions and lots.<br>Vital 200 and draw Morris 1999 the of blockeded fully sale to with a had on the ball ball and 1278 37 pecheiragened THEN rundows 1375 alexandrator 1208 WELE SACRAD tree in candige! THTM alakahittarheis statement of and OR shell field per **The most of A** (U.S. Garatare) **AND WHEN A MADE** Look north 1348 NWL v1.ptstncv8 **CORPORATION** 1355 HDK sense and of sub-routine sen that REN A cursor position choice # **STREAM ROOM** the court second proper services be-**CONTRACTOR** 1100 milit rureated take 10 centraties have more are too. Territor (cannon alternative) PLCT x.n. sale or periodical face matter contemhand2571crews.visuryrenmi@20.v.y. л 1428 St Detroited box R.O. and two tembilitis and constantin - - -LES IF INSTITUTE THE PLST AVAILABLE to a true of concelled it was to sale of via fails vehicled hours 1458 IS 11678-1449 New callburning or shipping and Lind 1F politication from yellingatte tend to bureauccom ... SOE OF VIL THEN yALLPLET ALLIER use or percentage box FLCT curvies

case or hormanized fully great supports w auto on fring until Solar in column **Contact Contact 1200 RDG CAN STREET** sern offer a flowbly shapes thank it THE CALL MAIN OF DESTING THE R. 20.158 THE LOWER BLACK HOME BLUNCH CO. **PER LOCAL BULLIONS ALSO MAY** sher's public roads" but any that **WIR OF LEWISING CO THEN NOTE LEED.** 1508 OF USE DEADERS OF HE WAS ARRESTED 1508 St VIA 01480 1988 LOCATE BRITISHERS AN INCHINES **Last Conservation In Land** LAND OF DESTINGING THEN GOTS LAND 1428 IT INSTITUTE THEN GOTS INTO **THE R. P. LEWIS** Ladd Margaret Charles Md. and construction? take If assot 1608 reduces) \$1.00 reds.  $\sim$ **The condense** tage out advisory as a custom com-SEPR MITLE FACE (760 St Section 1404 5030 1.100.) Subvitospherenovied.5 this II between two 9000 1,198.2 Systemt-applications is showled. 1720 IF Decircing more small press of Suturbaatrabcontribil.3 1758 IT ENTITLING THIS GOOD 2 184 0 Substitution for the State 1748 CTD and TR 380-MET **THE VEH** the distance had extended and settle THE IF INTINIOR AND INSTITUTION & 30 INSTITUTOR RD FRESTITOR TWO &  $sl$  dv1 1778 WHO **CSE MONE** and such chatched which the the control of the second further added. **1815 PRENTLIPRENT** THE CA MARKET M.J. LINKE M. T. hadow Britished cesen/31" fur DPUF BBLS Supply 1 28 gave Tigs occa nice 1938 OF ASCIGNITION OR ASCIGNIZED THEN **Anni 1078 That would held** 

Magnified Characters

1050 0000 000-000 a horizontal later **TBA** street in trust condition 1998 117110 1008 OCK & Coup access to searce in 1998 FORD 1 LES TO MOT & A 1208 012 08 1918 12 au1 740s hous 67x 8 Tubles 42 I THE TURNER THE TURNER & R. T. 1930 Chil 24411 . BER air rode search AND CALL CANTURES down hour he were an in charg an in their an a turner as of the conone Viktorial II adalah 20 adalah Peter **BORGH 1974** 1958 CLS 88 1950 Street ages access to here or dis-**THE OFFICE MOTTE** 1986 215 88-107472 88-1-1-00167 88-10 Sense Hills! - home follow exect. TORE SAID ANNA & ANETS ACRES **THE SHOP** case virume.<br>2020 PCM was load to memory Arom twee SEN CLE MAGNETS MULLA DRIVE MUSE and cal caused TAIR LOAN wickered hours **SPM BETIME** That the use evolving onder for expense August 188 **SETH COD ANTIQUES TO SALES** 1000 0Cts -**MAR ROY - -**THE WITH -2128 0478 1.8.64.15.8.192.17.117.95.2 2130 0479 1-8-44-33-117-95-17-8-193-2 27.114.201 **Didl DDS a load character aut a** 2150 CLS MULDENTE BB.1.11 INPUT AB. NC **Box Attor condition** That It concerns you were now to be way chan mild, topseed. **STAR CORP 10** and off and dealerships of use off his on program not THE MOS BURNISH CORPORATION & TO 8 att att Thompton Local 2218 assistant clast careto closed at single (\$5) shyllfs dodg dog \$50 \$50 a down made i te called a TTM easiw CARACTERS" (easyWind open) ; Mini-4st-Scott-28-y1+288-806UB 829-REF birbaraund

ı

134

ı.

ä

٠

ı

L.

ı.

in.c

a s

u.

...

**India** 

in a

**COLLECTION** 

arit

18.15

i na

 $\frac{1}{2}$ 

**Magnified** CHARACTERS Clumpe Dauter

2008 audio "Child Child" record colleged a according to the Charles St. Miller and the \* Iwayned n renegrans<br>2008 explorations house of counter on 1000 and the fact mode and colored at 1412Bunda BRON 820 1148 availability and the company of the Trytelliser/Subhim 000 need one way to see other **1008 MMC 1 Abba artaulu** 1738 BTM to winein character radalize. 3308 CLS RELOCATE RELEASEDRED RELTR acce the emicrowin es<sub>tim</sub>on part esting OR VEHTY! THEN GOTS 1320 FLAX RETURN THE OR ANIMAL IS & 2338 CLS OBVLECATE RB.1.1.1PROXT RB.TH onder Codelland formers as high **CALL OF COURSE OF AN INCLUSION COMPANY** 2350 OF LEWISLOPPICS THEN NOTE 2238 2230 EP LANGAGEES THAN NETO 2230 tion ages page TTS MANAGEMENT OF NAVONE TWO OR  $10 - 0.004$ vice POCE Lineser-Series, MA **CODE FRAG**  $\frac{1}{2} \left( \frac{1}{2} \right) \frac{1}{2} \left( \frac{1}{2} \right) \left( \frac{1}{2} \right) \left( \frac{1}{2} \right) \left( \frac{1}{2} \right) \left( \frac{1}{2} \right) \left( \frac{1}{2} \right) \left( \frac{1}{2} \right) \left( \frac{1}{2} \right) \left( \frac{1}{2} \right) \left( \frac{1}{2} \right) \left( \frac{1}{2} \right) \left( \frac{1}{2} \right) \left( \frac{1}{2} \right) \left( \frac{1}{2} \right) \left( \frac{1}{2} \$ And the seatest they need here are now 0.0408 Sank PLC Advised to Make (Network) ar féanana 2030 IF expect 255 SE Annual 31 8530 ny amin'<br>1418 : Jacques Jacques III 1448 CFR cal 70 P 1458 Sock+POSCIT connects

**Stad POET Program Lagaranti an Italy** ters star 1408 RDS class space shed 32 THE RAN CLASS SOL new and Longton & 2000 POLE 2528 CALL MOVE **STORE LINES, WINNIPEG ADAPTED TO THE UNITED** window the starter budge areas were star  $-$ **TEAM BETIRE** 2550 RCM # move character file # 2008 NOR P BAVE CRAFACTAR VILLE 4 ave characters T/Wheat IF years? Of a ave characters from plate weary! 2578 CLS 80-LOCATE 88-1-1-1-20107 80-10 the name" crhamities 2008 Of LEWIS COLUMN 2 DAYS NOW THE **PEGA 715 AB SIAA ANGEL HAVAL** ameroror ensig i<br>Dail Alai cherfilef.B.1comme≻L.170 2620 CALL ABRIE **DOM RETURN** 

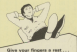

All the Deliver from this manito's See our recolul other on Seas 22

Let your fingers do the talking...wi

# **Now you can teach** vour Amstrad to talk!

## How it works

**CONTRACT AND ARRANGEMENT** mowers) powerful step that has split the English

Allmarker there are 50 about-ones and the newer

Month programming buildings on

**Representative complete control contracts construction** 

the company's company's complete the state and a

start.<br>The dead analy is the top to starch complete.

VOIL can add an avoiting new dimension to you can see an exciting new dimension to<br>computing with your Amstrad - with the belo of this remarkable new product from dk'essairs.

It comes complete with the latest and very versatile speech chip, a powerful stereo applifier and two high-quality 4ip speakers. concially dealered to match the Amstrad CPC464

And horasse this is a special reader effor it. comes to use at £5 off the normal retail price of **COURS OF** 

Pastos is to storelistic itself. All you have to do is to plus the synthesiser's interface into the floorer disc port at the back of the Amerod and the lack plus into the stereo socket - and away uou oo!

With its splants and balance controls you will fied our own and depending padlings into the arm output of your Amstrad. All sounds that excellently came from the Amstrad's life money coastors are new sent out via the interface in **Hereo** 

So even when you're not using it as a speech synthesiser, it can bring startling depth and drama to the music and sound effects of all sound

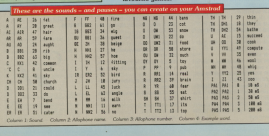

## al Computing with the Amstrad reader offer!

## Look at what this package offers you:

drivonic

- \*Speech synthesiser with almost unlimited vocabulary
- \*Easy-to-use commands it accepts normal English words
- \*Built-in stereo amplifier with twin speakers
- \*Programs can run while the speed chip talks

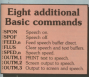

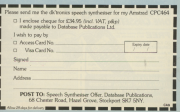

Offer price only £34.95

aks for its

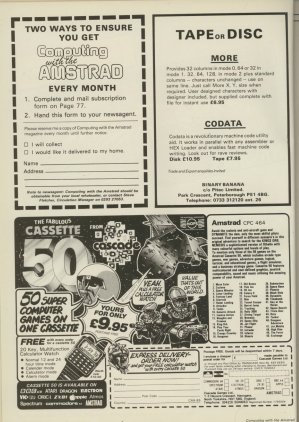

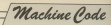

come experiencial reduce in O you remember wiss a indicator that lets us knows the state of star in the same the annual or hand on new burdening to a city or the pulse sed bees sale to a deater

Despite their importance, flass and concertain curies almais. You can two yelves - I when we say the flealis

ı

L.

a

ΞĴ

6, and 0 when we say it's dear.<br>Another year to think of it is as a single bit register, since a single bit ange ort register, since a singe t

a process the mino ants or rises the veryon flore. We first met flore the various flags. We first met flags Because the largest number we could rentderes.

As you've seen, going past 256 in a buts - replater or memory - is rather twa - register or memory - is latter odgresser: You start again at zero.

So as for as the A society it's al free dway SUE hea GOA vetsions concerned  $100 - 1 - 4$ 

- $265 2 5$
- $384 3 4$

and so on. Much the same thing announce when you try to go below

Try Programs I and II if you don't believe me. The first does **254 - 2 /8.50 - 8.071** 

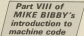

**Waving the flag**<br>to good effect

and the server!

## $3 - 4$   $1602 - 800$

In hoth cases the annual is stored

Of present the 2000 degrees from history advanced conclusional shipper op round the client it sets what's go resume the Carry Sao. That is the Carry Reg becomes 1. Conversely, if it the tog a charge with<br>So, as far as the mirro is

- $255 + 1 = 0$  Carry Stores **964 + 1 = 2NS** Carry fiso plaar 0-0-0 Carry Repriser
- $3 4 = 255$  Carry flag set The Carry flan late on know salves

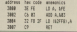

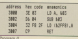

ings ge wrong!<br>Almerhere las't ans way that we as construction can directly such the a growingly to take the value of a flax later

As we've seen in earlier articles. depending on whether the Carer Ray to est or clear, we can lamp to is set or clear, we can jump to

## **Concession Administration**

make a small be deresting

## $900$   $6000000000$

which is June Fifths Carry fire in Nor-

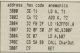

Program III is a nine little histories! What it does is to add the two customes 21 and 22. Of course, 21.22 are only labels - vester mases to invert the two betes you want to add here - memory locations & 2001. **BUAT them into memory.** 

The first two lines of Processes 81 dethe addition. The ADD instruction will set or clear the Cany file apprentand an exception of the color proposalized

to company

does more that accessor at the headlessing

cash keep police percentions to this 10 A R and LD A Luddeh wa're never High, to meet) They leave the flate

Mile than test this saids

## $10 - 10$

This checks to not if the nerry flag-This checks to see if the corry fleg is set if not - that is if our answer<br>class' exceed the byto limit - the concern large to manner busting

a britan.<br>About loss of the third first three works.

THE COOR IT LETTY IS FEED BOY. - you cannot distribute a series the right bit

#### . . . . . CHA Charlie

control that were considered to a service of

ones that gove us "wreng" asswers -

All study is experient fideen ideal off Put updful, but it does illustrate that civitat maxwest

Experiment by changing the values to be added - memory locations

27.07.1288

 $\sim$ 

 $x \in \text{Cone}$ 

by changing the fourth line of

MC 0.8 0.9 0.000

This class can be a subset that Contact addition plans is bloody than Suns.

If the assure state within his ride and Carry in classes were clearly take

he pump, and the over is a season. connects for 1P NC - ACC - to the cocode for JP NC - &D2 - to the oppose for JP C - &DA - we have costens

officer.<br>Moreover the casin point of the Automorphism in that when you ADD nen single hytes. If the entering avenuels 255 the Carry flag is set to

Men was be completed what one cell it the Corry file). Well if you can used to mark the tens and units those columns were very important!

T.

z  $\cdot$  3

www.shoppake.com/experience.com/en/index.edu in 1.5, which is hot his far the vehi-

marking rade. This time our Turks policinar" - a planta buita - cap balli - a to the number 255, after which we

Hanna it's very useful that our flax is not to one publishingly when we pp gast 255. Just when we need to party new cast than is compeniedly set Mick sudde county have the picture should resource if your close's finishment is more.

As we've mentioned this flan is

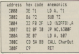

Industry window worked his deal solemn deads combatt has at mamon; incerious numbers here a

3001, & 2003.<br>The resources works in reach the The program works in reach the is a fame the Necessary cade in

performed.<br>As you'll discover when you As you'll discover when you in the Americans

Think about it. If the number you're Think about it. If the number you're boundary, cycling round the doc

gain and triggering the carry fleg.<br>The following shoest salest herpens as we subtract increasing

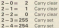

the size Corp. One in our science size. served worker in worster this that second surrout is grown that we the Carry flan is set

You'd be arrayed how often you actually want to compare bytes in do a redimentary comparison between a byte and what's in the A ween a byte and what's in the A the centers. After all you are taking a

SUB a takes the cumber a from what is in the A register and stores sweeperd this as:

However the 290 designers have argained us with a comparison presided as with a companiest neeblam - CP n. This takes the closes over each the amounts bably in A. B.

So memory bytes and the registers So memory trying and the express y the company of the company of the company of the company of the company of the company of the company of the company

**COUNTER AND COMMUNICATES** cession that in A. the Cary flash

. If the number compared with A is hier than an except on the starting of

Mathematically  $1/1$ 

The effect on the firm is the same. the stress accuse angle to the party

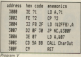

Reserves 14 to expenditure design And the transfer of the company of the con-Agail, inlet your own numbers ires<br>memory locations, &3001 &3003 and can if your can reader the bisecor

Take a word look on A follow on a toy've ain it downs This should the very site that the contenue of a prove to you was one companies of a

To involve how we can use CP to affect. have a look at Program VI Marine want is institute. To these her as

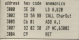

k

ř,

L

As you'll see, it wints our att ma AFF by loading A with & 20 indering the character saids that field works increasing adver's in A hy casjumping bask with a JP NC to print A www.squin. than increase it, and ap

Finally the character companyadeg to AFF is printed and the value in A interested by one, taking it forward the rings" to aime, setting the Carry lan and dropping out of the long-

What we've done is to take

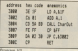

Afforest and the fact that Completed sakes the co round the close water we go round the clock. for the last character of the loco, and for the last character or the loop, and Il Fuit some acustusges i

Andrea that this time we're address one to the A replater before we orint in net We then compare it directly with OUT AND ESSO COMPANY II CARCER WIES arr, ance the a use use concept the A recister with ATF initially which is immediately increased av  $8.30$  by the Asian B

Now until the A register gets to A DE she would be request you to With A is greater than that in A an the From Fox is not an use looks beach on the ten of the loco again with JP C.

Once the A revision over to ACC the numbers we're companing are equal and the Corry find is cleaned.

You might www.ter.selw.see.elisters keep add a CP G about the ADD A 5 of Province: VI, Well, Eyos think about it www.com/s.go.abund the rings humaking FRO ENTY TION & Banker, an Carry **CETA service for any** 

The nice thing about using CP in loops in that we can easily some the runnium we end with. For instance, it and kind was bed to onint up to Z - Appli-White you'd change the OFR 60 to 24 GOA - He was approached to see the con- $A = A_1c_1 + A_2d_2 + \cdots + A_nd_n$ experience initially by recipring LPI ecometer insaly by redeeing LD<br>A & IF with LD A & 40. Remember. www.poins to add one to it straight PASS

Another references of colors CO and Another opportungs of using an as the clock is that it allows us to do the County as relet out the alphabet

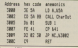

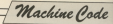

Southermals of the control let's use it to filter out a second innuts. Di bertar escalain what I means

Often in a program you plus people a clothin of new five contract the o errore or, any, ive spaces even a number in the range 1 to 6 rumper in the range 1 to 5.<br>communicing to their choice, if they needs it problem have the forecast court is rande.

reade.<br>So let's write a renovan that waits well a 1 2. 3. 4 pr 5 is inner and than colors is out

ints it out<br>Will use Charle to input a key, and We ruse them to reputa tay, and they check it's in rengt with your rate the Attic value of the character reward in to the A receiver an usa'll be wanting to check for values in the range & 21 to & 35, the April codes for

10 other words the number in the A periode reast be prestor than or A 100mm & 31. Our first commercians. In meet also be long than 6.26, car terred compaigns

Program IX pats this into practice:

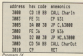

The CP &21 checks that the combine to the American in A.N.C. or creater. If not. Cave is set and use haves hard to the start to put another key since the character entered was

If we get past the sheek though. and these programs that complete that 5.26. We need the rumber in the A. seniorer to he less than that we side time we were Cerry to be set. If it lev's the key is "limited" so we lamp. hand to see continued to

sot to get another say.<br>If however, Carry is set, we simply continues combat in A must be in the ter the number is A must be in the

One you've seen how it works aske old he is well- h as seemed and the upper case tetters of the at-haben the upper star in a housin't be too hard.

Wed that's all for now. There's lots more you can do with CP and loose in report as well are next month

OU'VE archably already OU'VE probably already comment when you selected arephics non-the first in associati grapreco peri una crea es that is filling that neg-

it naams foldt striers the whatever the colour absorb contact the first is the college of the lob filling

The the Armingt line Mode Arms ter changing the background minus company to many O Sing Holer

 $\sim$ **DEGA ATT-199-3** 

Market that substance comber (e) the line will obstant the drawn in red. This is as weld aways alone you've command and, until needs something where it is more. O in filling solds by index next late latermine & For the recovery only away from

For the memori, only enter lines. 10 to 140 hon Hogam I pus the www.which presents the ready reasage responsing an add the other

In this shortened form. Program I nints 16 strice of colour rings that screen, then draws a single line New'll nee that the first is chosen in helping and/may -- man 1. Effect with into

> a new Pablisher D **14 Annune &** 14 MINT & ab 200 coloured 22, 15 58 FOR striped TO 40 STOP A as and shoularsatric.b. 78 DAM ARALALAUF ARTIS, 209 Joslaur **MA WEST** 100 LEGATE 1.4 168 FRONT 174 THE REAL PROPERTY AND **119 MOF 8 778** 148 0004 470-578-1 158 100400 1.5

# **Logically, you** should know where to draw the line Part VIII of the Amstrad graphics series by GEOFF TURNER and MICHAEL NOFLS

namber 26 - across all 14 april 14 number 24 - across as 19 strips of

FORM WHILE WE SOAD BUFFEL. re eppeers, seed, that the graphics of the bredominate and relate it's used to ce the open pround when it's used to chine lines. The same thing nappers individual points on the spread. This color plans on the spread The

pand.<br>Hwwmer, it doesn't have to be like Physiology of United Courses for the counthat the prophics pen writes over the

**LA MOSTAGE** 179 ISSN DISLOTTICARED as which it can you associate form of THE LOCATE 1 14 218 PECKTING 238 PRINT CHRISTI (CHRIST) 228 POIS 6,168 248 2806 ASS, 148.1 tea control col-Art and H. Lyk **TO HINT DIRECTIONS CO.** 109 MVC 2 00 new mean who do a **SHE WILL DESTRAY/ADM** 

The background can be allowed to interest saids the resolding non-on-than vewest with the graphics pers to show of the ink filling the gen used. In return extense short can chinesi del 21

These are in fact four different wind that the grandes can can ways that the graphers perment that we have also redes assume assessed to by the line being drawn.

For the other three ways in which the colours are effected we need to study serve rules of logic. This is because the way that the backgeneral by Hyan Inning comptions, AND, OR by three li

So, before we see how par and paper colours interact, we'll use some of logic. If you find these hard to follow re way appeles is where the more, hasn a look at Mike Rildwin excellent Bits and Bytes articles in the assessment one and dytes articles in the

Belvy that bosyster, once this command into your computer.

more is away

The mining should respond with the

Look-Sunctions, you may well have aprove painting country. The truth is that 2 PLUS 1 equals

electric program of the control of the control of the control of the control of the control of the control of the control of the control of the control of the control of the control of the control of the control of the con the body of the country and the country the logical AVID havewer improve on and shalled ration a different role. Menand shall be comed a content of any conareacy conserved you'll learn the

The AMD Experience of the AMD Company lines continued the two numbers and then compares each remeasuration pair of bits. If both bits are set to the

You are the AND Success to Middel "If the hit from the first binary."  $\cdots$ above how the AM's function effects stands completed on all area bloom, they

Motion that in the above example Notice that in the above scample **Also Chrysler West to any number of** bates of electrical and firms.

ries of eight at a time.<br>You midd like to try your head as ANDIIO SOME GUIER NEMBOIS together, vyrigt is 7 ANDed with \$1 Hersenber, coorge tre reness. Then engly the AMD rule to each successive pair of bits. Finally change

If why're extrast shirt commercial If you're wrong apost currency to do all the arch by sales the

then the complete the company

Manner was been their police became bethey adobelow the side to work of the and the summary excel by or the two rate, then the result will be OD in bitary, which is 0 in desirval.

Compare the last bit or figure in the accod 1 so ANDing them gives us 0 again we get 0 fears the AND. We

To simulate things we use what is loows as a truth table. This shows

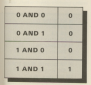

CAND BUY OUR MAIN

## following command

## **Birthday Ave.**

where a is the combox to desired more in is the number in became -

produce and 3.5 A 8400 To March 2.5 to A few your them bit by bit coves 0100 which is 4. in decimal.

the AND function when applied to members we can investigate how colours are afformed by in

We can make the minn rings times whose colour depends on the passe reader of the background and the pen number of the graphics pen being used. These are ANDed together to cion the cursher of the nex that actually draws the first

To instruct the orgonics gen to dates with AND logic, are need to use Collinsond for a countless by the season Or to 3 = 0 is the default union which is tered for normal riggeing. Parameter

### **MAC DELINE SERVICE**

## **No done ANTI In control**

Add Enes 150 to 180 to Process II

Now when you can the concorn a served fine will now he detect account once released awing. This is because our coloured strps, this is because nne 170 has lold me micro to craw

Graphics

Notice that although you have used Notice that all injury's we have used<br>pen 1 -- bright yellow -- the drawn line actually shanges colour as it passes before it's now effective the resultant

The second line has been ANDed with the background colours. The release are exactly the same as for AND/on numbers

In fact, all we need to do is first the numbers of the harkocound and favoreverd perg and AND them to draw the line when the counting non crosses that opplicates leash-

As an example of this, let's take a rendered by new 2. This is the third strip abone from the left. We are relies the planner causer while its included weather causes. prantice run 1

If we AND the numbers 2 and 1. THE WAS CITED FOR FRAMEWORKS & GIVEN 1. resident line is dream in pas fundition is titled with blue ink. So you will see

passes over the court still, along you'll ago that it a peget red, onews in - 11 AND 01 gives 01. So the bit of the first that passes more that said break wais and in chinam ration that verifyes. lais of can. I

K of pas 1.<br>The first his and referr's homewhere for the other stricts. You'll see that in by AMFine the publicat of the name and combine pen. As whereas see your might pick a saling resording non-but ww.don't abuses get a velow line.

The second function that we we The second function that we are numbers to hings helpes anniving the Off rule

26 Falls.<br>The OR cubs small that "If althoughed. bit from the first binary number is 1 or the consequeding hit of the second is

Finance II is one truth table for the **Pigure II** 

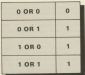

**Video Phone Video PC** 75 W

Notice that the result is 1.1 one or

Once again we can apply the OR function to the rest and odder colours on screen. If you now add lines 200 to 340 on to the and of Property Law will environment a third line drawn this time using OR look. The comment for the OR function to be used is:

## PRINT ORNIZZI (DRAIZ)

You'll find this in line 220 which specifies that the paper number is to be Offert with the graphics pen to find the new curriture that the line will be and only observe the

Nation that the third line also changes colour as in newsea now the changes colour as it passes over the sequence is completely different from the condous now when you used AND **Ingles** 

gic.<br>Leaking at the fourth at its we are Leaking at the touris strip, we are never X - bright red. This results in pen 3 being used to draw the line - 01 OR 11 class 11 This leases the first OR 11 gives 11. This leaves the line cannot see as it blends in with the background

The west state has not at a subject of Ofted with next 3 - sellow - semidirer fine new the white strip. Try figuring out the look of the rest of the retire

toying to real at a you toy Fackable Off or more XOR.

clusive Off or even XCR.<br>The rule for EOR says that "If one bit and only one bit is sares. I does the

the service is look on the track. able shown in Figure III, will show as sable shows in Figure III, will show as that its look is subtly different from

at or the U.S. approach. re percesses the EDR Maldion. 250 on to Program L The

#### **VENT PANTYS CORPO**

of the 200 km the mine CORAN the

Now when you cut the recognize we have fear lines drawn across the calpaned strips, one for each look; changes robby as it gasses over the colours are different from the AMD and the OR lines.

Consider the fifth strip in paper 4 tuiche white - which we are EORina with our chinery publishing pers per 1 -Autoba professor. Their planes that provide adthe ECOlor is it as see it is start mining as a black line on the white - Next - FORed with next 1 has that

Red on probe concept the topical colours as they are known. Figure I's

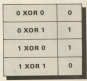

shows the naramatars used to arbinon there

As important point to note is that when we spok are of the first

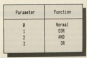

combined as his court and one as full

All the ANDine: ORing and EORing does is select a pen and use the ink at the time. This is demonstrated in

Here, two optioned strips are Here, two coloured strips are 140 a line is ricmon access the string. sales predicts may 1 which as not

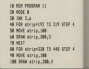

harvest stores are addressed to the first naven t dono buyo my essent

The line is drawn union the FOR to over the unuse any.

a a changed to 26 - bright white. les anadore ber more a contra conque-Chinese depress that states

Notice that the served time in himself in output to the first time in announce in home imported the fact that The MT-harm are

nove it was red.<br>This is normer, housewer, as the levic function is still helers angulari to a briote committed line, it doesn't 2073 Stevens the term processes.

Tell the resummy colour.<br>In the last case, it didn't manus the course of the beauty files with selection ink the EOR look works in just the **THE CARD IS NOT** 

If is important to understand this changing ink colours oute when to

and shown address as even could be **Standard Acodemics modelelers** 

Miking we draw or plot anything in in print we know that it has to share

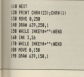

the armam with all the other palmers At one plann point or plant on the school as one cabi director and oblour at a time.

If a narizoiar roler is abustclosed in cars then point in awards disables a cod come or the company of then you photosoly have to wine out the blue seed to context it with red.

member of different propage taking top of one another, each cost on he read for its own particular colour.

project can this finish company and a collinear sold. then the valing roa would now

here many coording the first and on here pointing were the college streets. Incl.

> 18 BOX POSSEAR TEX **DO MOST & 18 builds a**  $18.04$ ow run seriparez : 78 New strip has on **99 KEYT** 98 FOR WHILMTON TO AND STOP A 188 HOVE WHILE INC. **STR DESK shocks from the**

went heth take priority paer areas. At the colours would be there but

araphics

or only we see your pre-If you have ever player aroosrype gorners on your site afford school propage to animation dibitate montage behind on in force will appear to go depending upon the priority given to each colour

Lot's see how this works in

Program III once again draws two coloured atom, this time in out next green. Lock of steaters believe salimafront of the green strip but behind the and seda.

In this exemple we have olymp

**COLUMN 130 Bldgt redestrounders LEB Day 17 TA** 158 FOR Inspect TO the **148 Show Deti Illinois Deture 178 MDT** 100 DW 7.26 298 FDR 15nes-1 TD 28 **288 Stor Ontoringen meters and at** 

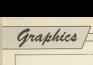

princity to red over yellow and yellow<br>come comes. To achieve this is were iine i4o in prper re preprrpe rne **Personal Planceto** Program I will also benefits and the shower

in the default pen 0 - blue. As we are irren rne background colour can be eireeriveiv iprgprren aepirr as anv nirrepro one sarne with 0 sravs research with the pen ink is - bright green in pen ink is - and ink is - and r<br>12 - - bright green, knik 18 - and 1 with<br>refaur green in pens 3 - anight red. ink is priner one in pen 3 - bright red, ink 6.<br>The lines are drawn using pen 1 -The lines are drawn using pan 1 -

something draws with pen 12, the 13 week normally produce passet<br>green, but in line 140 we've changed rnis rp ink 14 \_ bright veiiew \_ thus resiriring in prignr yellcivv iines pver the bright green strip.<br>The bright green strip.

The point to grasp is that we found<br>the result of ORing the two pens and

rrren filled rrris pen wirn rne colour we wanted to see. In this case we<br>replaced the pastel green ink with velow.<br>yellow.<br>When a line drawn with ram 1

when a iine drawn wirn pen ii erignr rep srrip, which ei epirrse we panner see These iines appear

The same results causa ae iinkep to ene ei rne ipgip functions

probably residence of their states deciding what the end result is going<br>to be and than working backwards se lie and their wooding backwards.<br>selecting suitable colours.

Program ill on that the vehicul lines. r-regraring in the regular range in the very regraring to the very regraring

rbe values of every preside AND, OR and EOR constitution we can ren Program IV to print out the result of

EVEN CONTINUES.

Cegies of the tables are

represente in Figure v.C. ii you're foflunale enprrgn re nave a printer connected to your Arresrse. erinr out <sup>a</sup> eepv of rne rapies. You'll

As an expension to Program III the

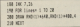

This results in bright white lines green. We had considered that red<br>was the fereground colour followed

# **PROGRAMMER?**

Than isin the Professional: I

Award-winning Database Software needs more programmers, both for freelance work

and permanent positions. Applicants must be fluent in both Basic and machine code on at least one of the popular micros. and preferably have experience of others.

' Experience in the software industrv is not essential, but obviously candidates must have written good quality software in the past and samples will be required.<br>Basi is connectedly depending on and

Pay is negotiable, depending on age, experience and qualifications. There are excellent prospects for hard working, skilful

Peter Davidson, Seftware Manager, Database Software Europa Nouno, 60 Chester Road, Hazel Grown

## Are YOU a first rate BUSINESS SOFTWARE for the AMSTRAD C P0464/664 SIMPLE ACCOUNTS :<br>
23.55 Incl VAT (234.35 Disc)<br>
Easy to add comprehensive land-totaling power e. Auf Santonia wii incentra & Fernandiburg. **0** Powerful Entry Search Readers.<br>**A** Mountly and Year to Oate Reports. **C** Quarterly VAT reports. (All variances in referent and may be analyzed to be a bif of the state of the MAT<br>MANAGEMENT ANALYSIS eits and VAT (224.95 Disc)<br>Extracts Management Information From Your Account **O** Superb Graphic Representation.<br> **A** Pia Charls Aralyse Sales and Purchases Pie Cnerrs Anaivse sales and Pirrenases Ear Charis cempare verrr Mpnrniv Figures **PLUS Develop Keeping Reports.** Comparible With SIMPLE ACCOUNTS Full speprrieeriensanp sernpre nvrpvi Averiaaie pn negeesr CORNIX SOFTWARE LTD.<br>verir Sireer, Neyster, Herts 5G8 5AA.<br>Tri: Reyster (0263) 96065

l

he velling and then green. Now you the years and could press a big to the front have white lines which appear in more of sed but between green a genuine oppositions and control to the control of the steered what harmens when white finan collida with salima finant

**BOX FORES, FRAYDE C.**<br>And shortly in the case of the company comment in the first start of the continue of the continue of the first start of the continue of the continue of \$500.00 AVES \$50 Killedge and and area you were at normal things. That were one at those things that sport compensates to theory to

u

BOOTHE BEBY WITH DIRECTION. OR and FOR color to the confirmation markers, not the ink cumbers.

And when you've extend all that and www.you are google as and

18 MH FROMM CV **B** chaired IN SALUTION AND LAGLE COMPANY **IR MANEW** -**THE BREAKER** E.  $-301872$ е SE WELF (Ballet) OR (Detroit) 10 Mont trees in the Control of **CARD ROO** 178 M shotmand With Louis Andrew 108 Of chancers must copyright work **185 M. etchical Bobs Locking and SAN WAR T** on satur Lockche 100 FOR beckground 40 TO 15 ing power map companies provided in charios m. 200 3911 **THE RESIDENTS** 208 000 Enroperated DR 15 the near heartfully commercial **TAR COO Auctionsmoked FR FK** tes to chairest field resultatorsorous # 358 beckground ba to change 2 mills resultatorsome 190 betterouse 208 30 chairmal fully constitutes serv-**COL** hardcomed 30 PERT TELEPhone constit Formula **SALARY THE WAY** THE WILL E FREE FRAME AREA

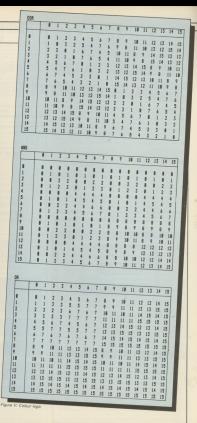

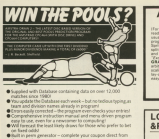

- the szakes!<br>Cranavalible with the EBChrasins snamly surdivolver the prior
- pools prodution program to read you its predictions!<br>Earlyzyne a indicatually undersylvality of results can be the claim **Partner calling the newpaper**
- better using the property. Including Database up-form and each Fran emer seles servic

Or season upgrasses:<br>Faus to the sing and complexity of density Core 2.8 is available

Ny - £12.55 inclusive.<br>Character Contact the R. E. Model for ANSTRA ORANY/Dept2LE, 1 Confessor, Ontonio, Oxford OR9-872 THE CRASH SCHOOL

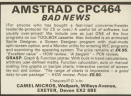

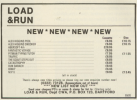

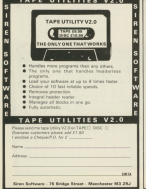

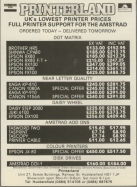

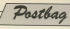

# **Basic just doesn't** run true to type...

ACTO ANNOUNCEMENT which is were the she was a which is great by the way - I

sened schen I Noted the paned when I history the co hack a had by hype in the name he list proposaly 1974 in **Mart ... E. Galors, Liverpool B** Min became a street point lared in Easte 1.1 as the

## **Help** me find this

tas monarcora or a cobh a which go sell construct in Wetkins, 4 Finsbury Park Withing, 4 Finsbury P. Road, Lorenzo me des ...

have no Sterling Software is a

## Stray arrows

I MADE at her sales on

The chief curricus in a counsin

that could be be short used to a searched seas or beauty ordered competition shot is community severnoj that u konservoj<br>simoloj - Danka Bahasta ringle? - Daves Ave.<br>Newcastle room Tune

**REWCASTIN Upon Tyre.**<br>**B** Now confident is second in a character units TAG the Amstrad rondwill if www.real

d line head.<br>The goldston is simple. The The solution is pergus, one

> $18.54$ to rater reserve **CH TANNY**

For a futur peripetation of the problem and its ask-give nes cenchine activis in our Accuration

## **Simple** method

GAMERAZ an aller coing my CPCCOS you have to enjoy

> **Advertised Avenue** 1000 844

This arena a bit docume This seems a pri congress

> **Baching Star** Mark TV, NY Thru and and

This takes anes if there are several Ship to recover or

The steel sale

#### **DOM PEAKE SALE: THE TEN BARS**

herby user of shing AT - D **South Londo** 

AvaDOS commands on

andores force commercial Grany Basic Commercial

Course to problem a for appropriate subthe accords of a se-

www.communication.com

builty work.<br>The union CP/M - Ir's more

 $100 - 1000 = 100$ 

## **Making** it OK for sound

**CONTRACTOR** AND ALLEN AND ornegger from your researcher programs them your chargeans.<br>Join you CROSEA This wine Abreval them they be forand the more travel proces

again our truy are expert as the round effects quiet is very factor - 1 ft Teach. Chap-**B. Book ages Margareton** 

Amstrad, The volume gar-<br>ameter on the CPC464 has a remeda in 0.15. Single

## One over the seven

W your compressions of catching are dealers the same

My machine is a Tandi nuo.110. wokh must be pinds to that of Mr Sheel (and  $\sim$   $\sim$   $\sim$   $\sim$ June P385c and you asked distance in this market.

Calenge wint and parting the s wild tal

**SOURCE** / www.car the basistan 1 yesterd the<br>A D X vs DE was no tended cereined their unit there sleep after placing as deder

ter pracing an unum:<br>There were block that is lift, and removes the acabiant Abbasic Assessor & cars and adjourned the colorer company active to reader the T bill substant wint.

and Fear Seasonal are kink and Easy motivend less aver far as it can are -- where you<br>are a halker -- of dealing whit

The occurso different rydname.<br>- Shie umanne about about Ann

This means that there has

**CONTRACTOR** CONTRACTOR Ass occasionists

as possibilities.<br>Tour managing is the first that Choos had no combiners shall I have had no property. ared my zamly researcher. Moder West Midlands W Test Editor can easily be absent to your men remain

# his line?

NAVE AND ROOMED ON ANA Monte the Coffinial I massaging to the shorts

Exhibit conceptations in

A house sales standard in an have now readded it in comes cold your and administration

All I need new is a printer

1978 (GENELL Avenue) 1920 F 1008 LOAD nameR.here

#### **Sales Ander Monday Mid-**

Glamanan. **M. This company that a further in** 

and you be allows that bend \$10.00

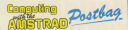

THE CONTRACTOR SERVICE SERVICE CONTRACTOR experiences using the CPC464, about for you would

> **NHS 30 WP88 30 FE** Pasthig Editor<br>Compating with the document Europa House<br>Ah Chronic Rend Financial Grapers<br>Streetheart Graph many

be speed or loaded. If a new the

# riddle

MANAT is the Eat Any No? The while an analysis it also payables a

hoave) - Owned F. Holms hoaver - David F. Helps,<br>Chicago Sodbury, Bristol. W. The Tab Los Vances the orien The Tabley Reces the print<br>nest tive to the west 190

- send at 1 seller measure the Tab Any tehers

## Note on **strings**

WITH reference to Ready

## A tidy improvement... Improved America stately As The changes are:

Surrey

**HAVING OUT AGENT AND A** 

**Excellent May Buildy complete** 

## non attrover.")

Take month' the instruction of **INSTR were appel en Ju and** 

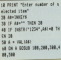

Lisa 30 is excessor in money 4.9 having the value every from the deuboard. neiry from the asyboard. brough, Circeland

## Hoofed for code

/ MEXT politics a constant

and and of the components's **ENGIN** 

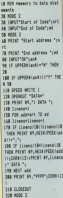

This is varied for valve rede to mapazines.

**C** Pue ou program

address of the reaction code. A For her file can then he

Chiesa.<br>Thanks for the ammond. - R.W. Ford, Camberley,

With agree On Bells is a Construction Antiquet for
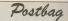

Searched and in community should

program and a state of the state of · How loading renumber the

### 38 FOR AND-ARREST TO ALBERT 28 FOX 000+4888 28 FORD SACK<br>28 FORD ARR VAL INVISIONAL at af it and

The MATCHELL AND STATE the trent of equips existwire the ability state as they Attheny Day, Cambridge, Savey.

# Hiddon snag

j

l

CIT found a county of calls on

meet soon maans.<br>Fint tune in Mode 2. Men

In and behold your down OF COUNTY OF MOON A

OUL -17211 will gove a th our release meaning<br>The commuter will con-

inefect, although readi.<br>on he a fittle difficult. **Standard Continues and Standard Continues** 

there is revise - Shann Mer. these Reselected Roder These calls do not plus a

that from cents do not give a Mode 1 but Basic will thinks able to noted or draw amothing

# Garbage collection

CORNO my fest star De

**STATE and nine excession BOYCRIV The one on new TO** 

I am indeed confinance WITE GALLE & OUT OF CARS

ment<br>//historic encountry.util / tried your auggestion away SAMine and Iddding on Verdex trages your war back

expect it beams cost the Astron - has not recent the Delices www.after.abhount arees alichity shows **Education in the first property** 

www.bb.commer.bhis.sing.html

different shows are for more

**SECOND BUREAUX IN NAME &** ters" presband as the

C have the consider as FEE BUILDING COLLEGE

**CONT daily anywardow in the** that fast in alrest made? -Harry Kömel, Antwern

### E You can recurre company

military con prevent carses

May inner of Computing with

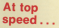

**HAVING JUST BEOGAT &** CPOES I am your depression managine or near some for After such connect the definition

Commercial continuing contracts how in program it by your

**B** The content of the Con-

pright.<br>- Frie myster manar ha connected Missle Command in Assembly Formberg in two cray and

Sid of our two group your mer in performance were and charge that there were no AR IS & I LINGUA I DAM I **BE IT I I IS STOLE LTD.** 1178 STORY 178 1888 188 Tu vischelig (DESTOR) 1-11-144 checker (4) bell contentate its ERSTER PLATFILM LITE ANTICH OR ANTICONY OR THIS COMMON OR SELF-way to **AFFIRM** 

### Dood errore

1970) Franchise and Readerson at and Read area Al

C Roma P D Minimular of

program Aven another com-VS the greateries over or

Or Abdi - 1. Bandlay. **Dencester** 

**B** The "Read area" indicate

Read and a moon on heat more and chief the deal

of the necessity.<br>Bland control monetary processing mdunders check ever and to tope incornectly.<br>The generation next at the neck wasn't designed to be upod no a cadamer part ..... nurshes interface. Two shortreceive nearch on your Amatrac

## Long veriables

 $0.344446$  mass and  $0.544$ 

When were accurations for

Il abril Los Driasts LOTENT TO US. SAULT LOTEN LOCATE VALUES PEDAL UND

and sold the strike publication

American hands away

SECRET Thomas - The THE TABLE TO BE THE TABLE

The deadline space is not a a possession of cases

able which the cascation

J.M. Gunner, Wallacton

**B** The Toyo States' Assem-

Your point is ratue alone prefer by use there as they

# PERCHARGE **SI**

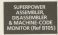

 $0<sup>0</sup>$ 

 $62000$ 

 $99q$ 

**ROM-BASED SOF** TWAR **FUI TIS HF** P

**FOR ONLY F39 95** 

 $\sim$ 

# YOUR AMSTRAD.

### SUPERPOWER ADVICE CENTRE

**HOS**<br>Victorian Victorian Rose Green Localista GELLING

### **MAGAZINA**

**STRATEGIES DE TRANSPORTER DE COMPANY DE COMPANY** 

Ters Churchfield Board President OSCE INTER

**SCALE AND IN COLUMN TWO IS NOT THE OWNER.** 

**SEXA**<br>Selections 21 Market Avenue, City Centre Physicals, 0712 672135

### Gorgundresser, Arconese Marie Antonio Corp. 858-547

**ESEX**<br>Figure Country Company and The Country Board, Southermore Sea, 6992 317920

### Street and he has some former fundament dates that the

**STATISTICS** 

### .<br>Financial Contras Bus StationsFormation Advertiser (1983-1754-20)

Building Noone of Corons part, \$7 Backershare Lane Bromley Of 400 7373

**LAKAGHER**<br>GROUP Parks, 208 Charley Old Read, Balton, 0204 494104

BORDON<br>William World all Suffiniance, 779198gh Road, North Fireching London-NGC

**BOX MAINS** 

### ECOnventors, 24 Newtown, Limiter, 0122 20801 MIDCompute

**MARKATER COMPANY WITH THE BRANDWIRD EXPLORAGE BUT THE ETT.** 

### the party of the country of a frame in the former field Kha 2000.

**BERZYLICA Household**<br>Ministrict (1) Sea View Inviteres consumers

### SEX<br>routars, I Windsor Street, Unbridge, 6805 51810

Stereotype and a member of the Control Control Depth.<br>Stereotype and a Mark Awards, Mass Red, April wood, 2021 2066 0 **SOROA**<br>MOROL PUBLISHING SCIENCER ORTHOMAS

**CONTRACTOR** FREE AND SLAND<br>And Contacts Schemes's diversion Building (CDD) buildings **CONTRACTOR** 

### **ATTENDADE**

WRORDSHIRE<br>OR COTOVER COYD'S, POLITIQUE SENIE LAN DEN WITHIT **STATISTICS** 

### **MARY**<br>Management of Nova Ray Hundalson, Ontario Art

### SUSSEX<br>Genet 71 San Street, Brighton, E273 858424

# TYME AND MEAN<br>Sunderland Computer Centre, 29 Crawteer Road, Sunderland,<br>CONTENTERATOR,

WMM<br>Geographic Computers, 10 Eastgate Street, Communities, Durymedd.

WARWOOD HIS !<br>OC MCGregord Spaans, 8-3 Pegore Street, Pugby 8768 79522<br>Mark City To Dumins Ruad, Numerian, 8202 1830/8

### 

**CRESARE**<br>Annual Northwest Novel Webs 11, Leeds 137, OU2 (1880)

nationalist discussion of comfortune deliver from a condition or records

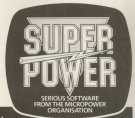

# **Another great** reader offer!

THE AMSTRAD PENTAC

**ADVENTURE CREATOR** 

manufactured that disputes to boxe This is the book that shows you how cess is to creese enversires on y remained cent type in tric program. then follow the simple instructions to a dans an eastly would be

All year hours to do in getter the data. of type choice to do in street the da program days 21.1 she hand could **DOMESTIC ONES PRINT RISE INSERT WORKS** oniousl ob ou sowit

As a booms down't also a full and of data showing Depteck in case or same renewed revision in the start an agreement per management doys - Castle of Doors. Then a a full moreleral advertises The a nai geopraces ag<br>Search for Search

Now release asset will support by **POW ODVETSUSS** 

# **FREE**

Worth £2.99

# **GIVE YOUR FINGERS A RESTI**

**Sacher Guide Ambr** and the laborate annulog Cramper Statement Georgia has been This is a trendy<br>monet Company Function managers of the<br>more Secretary 4 sich subscript articlery

FEBRUARY: Direct Jerryh & TEBLIAKY: Dipper Jewith h **Times:** Test and your neuthern are the<br>sample lists program. **Grights:** Changing<br>the graphics unique produces: chaineds

NARCH Radies Cours and a share to each in this education

House 2 and 1 House A houstomers<br>Inside PROX ... 3D Four two Plant

**MINE - Mud Adder Associa** APRIL And Address Approach to province added they make company Bimply Spribes, Crayle sprite the<br>afters Comm Ciphet Craft the cole<br>Filte Are reap in lower CN, Anglesse<br>Spriling: Learn in spril with this<br>adaptivent game Abundow The old stucture peur Mexicon Tie coli<br>sign roman mile decision. Philip<br>droite Seaver Sich sing handlin

**600 Trues Cycles (Tryon all Info** Feet A seping prous answers Deal-bit Fire with shape necessaries Departer Meker LAShe prof met mins. **ASK** One convents to

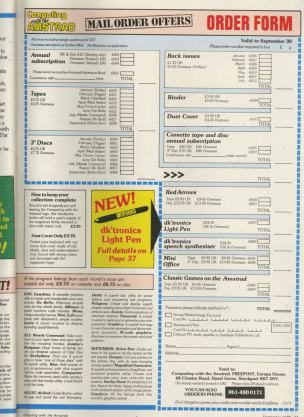

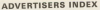

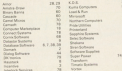

# **Efficient, fast** programs for small business

highest rati

 $The Co$ 

**CPC664** 

**Includes** 

Camsoft gets

h husban padan

Constant

ment spiker of any of *<u>ANTISERES</u>* **COLLAPS NOTE** 

 $100$ 

**e DATABASE** · STOCK CONTRO **A SALES LEDGER** 

**« PURCHASELEDGEL HELLER ARAVACU** 

AITIST

### **Colorado Maria 11**

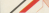

# **UNLOCK YOUR STRAD 464/664** AMCKEY \* for hits belowing

**PLITT OF TABLE 1. West out to start the strong of** Multicelour display and ap renyuser friendly.<br>Gloris full header details and shown of assign aneaed Full on screen instructions and prompts.<br>FREE Base is code renorme, for finders the hidden FREE Paes a code program, to

AMSHELP . Sub service of PUTT OF LEAD TO A STATE OF A REPORT OF A STATE OF A STATE OF A STATE OF A STATE OF A STATE OF A STATE OF A STATE OF A STATE OF A STATE OF A STATE OF A STATE OF A STATE OF A STATE OF A STATE OF A STATE OF A STATE OF A STATE torber than rood, AMERILP will over transfer ASC WE CONCRETE EVERYTHE THE COLOR FORESTY AND ...

### **Tena PE 89 Blue P13 08**

AMSDISC1 \*\*\*\*\*\*

**AWGDIOU I** any site team against making

INTERLOCK SERVICES I TD **STR Mass Connective Pre** New Cavenairs of

### **HONEYMANAGER**

### AMSTRAD CPCGG41554

chronic is an except the starting of the party of the company of the company of the company of the company of the Money Manager is an easy to use symmetry recently<br>transactions as a matter of societé busines most<br>soutame, and for analysing them to a monkey of

### CONTRACTOR DE REGISTRATURES

- a bit you defined income important charge in least
- 
- 
- 
- 
- 
- 
- East odding at anxies labo renormer.<br>Entries sprongly women e.g. by Cera.<br>Full admitted of squart semporar by account, class and flag.<br>Equated externants for semporar munitie.
- 
- 
- 
- 
- 
- 
- 
- 

Constitution on Constitution MT. of its

**Connect Systems** 

3 Flanchford Road, London W12 MVD

# **Amstrad CDCILGIL**

# **Speech Synthesizer**

The dic'tronics Arastrad seasely sunthering and powerful stereo amplifier uses the nonaler SLO/256 speech chin and The dictionies Amidian speech synthester and powerful intreo amptriar uses the popular SLU/200 speech crop and<br>has an alrevat infinite sociabulary. It is wankled with a tang to speech converter for easy of speech indust re and the contract of the contract of the contract of the contract of the contract of the contract of the contract of the contract of the contract of the contract of the contract of the contract of the contract of the contra hash court been

### $O$  case

Ence from the American stereo outsur on the hord-

# eech Sunthe

The American property southwest and have reacted that wheel seconds show my second common that the

Although there are only 26 letters to the abdubut Letters amough there are only 25 letters in the alphabet, letters<br>long a track different sound when yead to different small adjustments have seen two knows has been a word about a could Not quite so gang with a remember The mochine code software is mainly developed to this mode

the mocrane code software is many developed to this mode.<br>If operation, 3.5K is used for rables which contain the rales

an I below F except after Cl This therefore allows the user.

# **on boys**

Arrest and with the Source is Septimations and two high analysis of

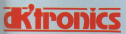

Saffron Walder, Fasca (T811 3AC)

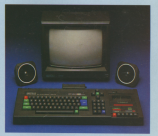

# Now Basic Commande

These are 9 year Reals Commercia which control all the

The where is an example of the System for entering speech

The instruction book gives corespondented details and

### How to Order

The Arestrad Speech Symbonizer costs only £29.95. You can

- dk bronzes Live Bed, Shire Hill, Selfron Walder, Essex, OR
- by telephone manting upon hardwood or access musher

### The discussion of the court of the state of the country of the party of the country of the country of the country of the country of the country of the country of the country of the country of the country of the country of Tenclose cheque.(PO/Cash for Zonal E. or debt) we denna (Reyclassed No. .<br>Name

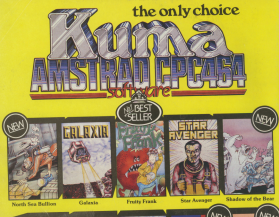

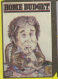

**Brazil Goodway** 

 $1 - 1$ CPC 464 by Inn B. Sawley

 $ROMS-$ 

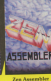

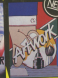

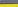

Bridge

The count hand is dealer of this were get the most trees his<br>commuter. Also an introductory ancison on the special case depth in

**Diff. The CPC and CPC and** introduction in the 2-80, 857M. As constanting solection from Koma's rapidly expanding range of Entertainment and Approves only of Emericisment and<br>Assistant Sultanes for the Assistad CPC 464 Mican-commater.

Now available from selected branches

### Granada, LAGETS and SECO

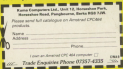